### **UNIVERSIDAD DE CONCEPCION´ FACULTAD DE INGENIER´IA DEPARTAMENTO DE INGENIER´IA ELECTRICA ´**

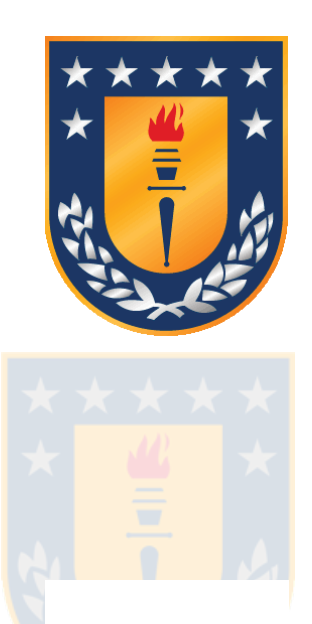

Profesor Patrocinante Dr. Daniel Sbárbaro H.

Memoria de Título para optar al título de: **Ingeniero Civil Electrónico** 

# **Captura de datos de un sistema de** combustión utilizando un radiómetro

Concepción, abril de 2009 Lorenzo Alberto Luengo Contreras

UNIVERSIDAD DE CONCEPCIÓN Profesor Patrocinante: Facultad de Ingeniería Daniel Sbárbaro H. Departamento de Ingeniería Eléctrica

# **Captura de datos de un sistema de** combustión utilizando un radiómetro

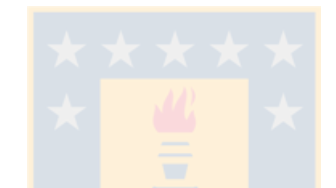

**Lorenzo Alberto Luengo Contreras**

Memoria de Título para optar al título de

**Ingeniero Civil Electrónico** 

**Abril de 2009**

## **Agradecimientos**

En este espacio me gustaría agradecer a todas las personas que me han acompañado en este caminar universitario, mi familia y algunos compañeros en particular.

A Dios, por tantas bendiciones y sabidur´ıa otorgadas durante todos estos a˜nos de estudio.

A mi madre, que hasta su ´ultimo momento de vida estuvo preocupada de hacer lo mejor para ayudarme en mis estudios. También a mi padre, por su gran paciencia. A mi hermana por ser una gran inspiración a esforzarme en este camino y mostrarme que se puede llegar muy lejos.

A mis compañeros Luis Molinet, Sebastián Godoy y Cristian Mardones, por compartir tantas tareas y jornadas de estudio.

A los profesores Daniel Sbárbaro, Miguel Figueroa y José Espinoza, por el excelente nivel de sus clases, su paciencia y buenos consejos entregados en forma oportuna. Al profesor y compañero de laboratorio Luis Arias, por sus buenas ideas y sugerencias al momento de realizar las mediciones.

## **Sumario**

El presente trabajo presenta un estudio e implementación de un sistema de captura de datos de un quemador utilizando como principal sensor un radiómetro, también conocido como espectrofotómetro. Se describen en detalle los trabajos realizados para el montaje de la instrumentación en el quemador, como del conexionado de los instrumentos para la captura de datos. A partir de los datos adquiridos mediante este instrumento se obtuvieron correlaciones para obtener información sobre el estado de la combustión de petróleo diésel convencional, como también biodiésel.

Con este objetivo se analizaron previamente algunos aspectos teóricos, como el método de dos longitudes de onda, el cual se utilizó para realizar una estimación de la temperatura de llama y algunos métodos de eliminación de línea base. A partir del análisis de los métodos encontrados en la literatura, se propuso una metodología híbrida que combina características de los métodos citados.

Se implementó el software (desa<mark>rrollado sobre la</mark> plataforma LabVIEW®) que fué utilizado para registrar los datos para su post<mark>erior análisis, ut</mark>lizando Matlab®, como también un sistema de procesamiento y visualización en línea.

Finalmente, se muestran algunos resultados obtenidos, como la eliminación de línea base utilizando el filtro propuesto en base a la transformada wavelet, como también estimaciones de  $CO<sub>2</sub>$  a partir de datos radiométricos.

Los resultados obtenidos con la aplicación del filtro propuesto son satisfactorios, obteniéndose una mejor estimación de la línea base teniendo como referencia los filtros de media móvil, mediana móvil y Savitsky-Golay de primer grado. Las estimaciones de CO<sub>2</sub> obtenidas a partir de las mediciones radiométricas permiten tener una primera aproximación de las emisiones gaseosas de la combustión, aunque la precisión de la estimación no es completamente satisfactoria.

# **Tabla de Contenidos**

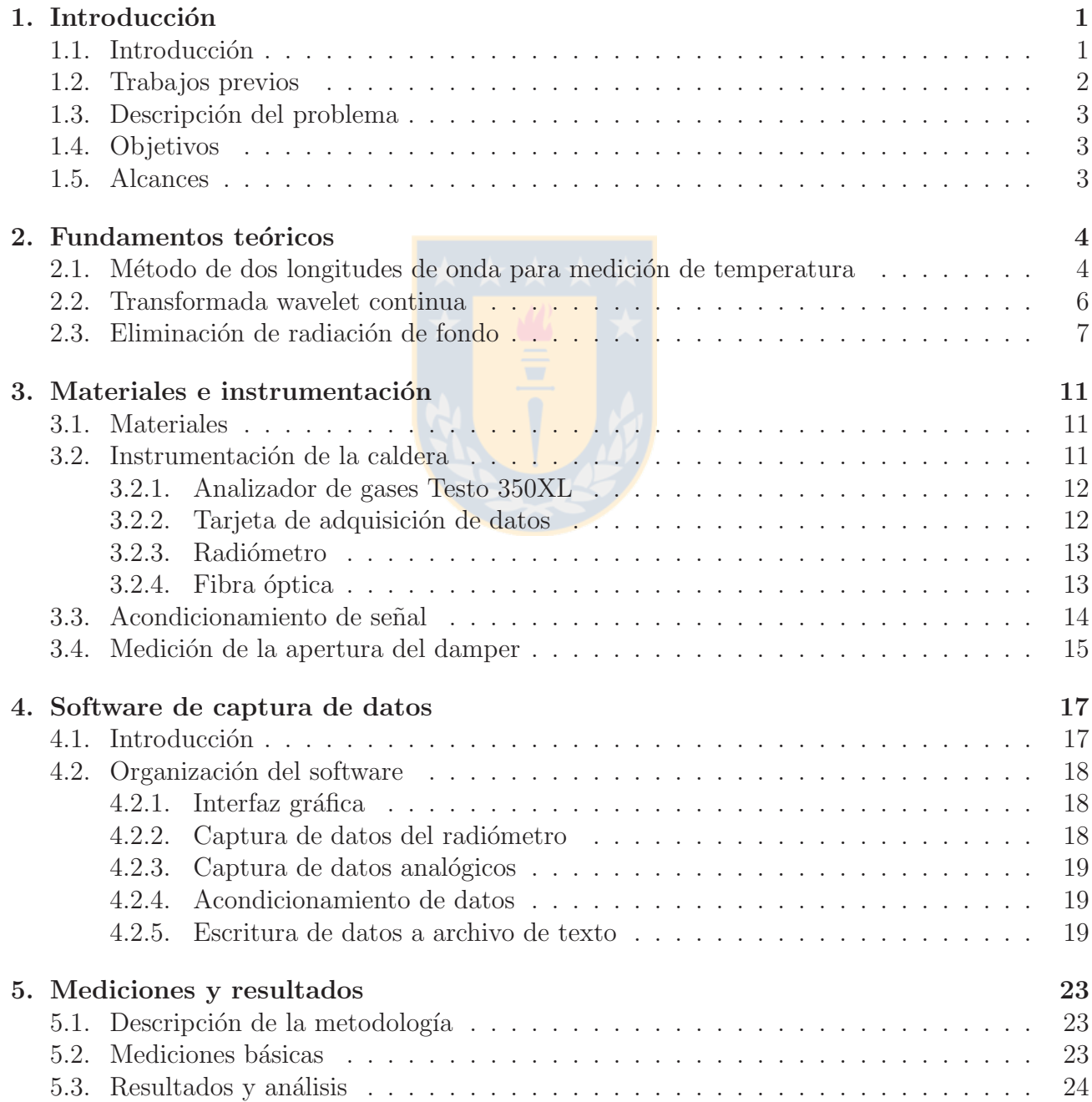

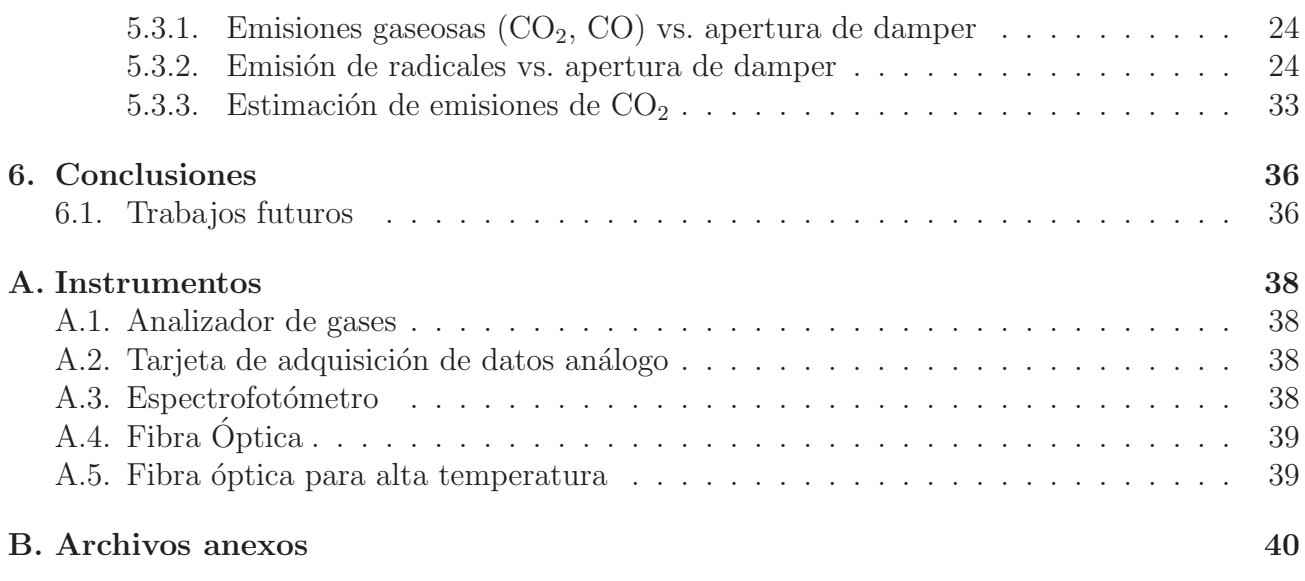

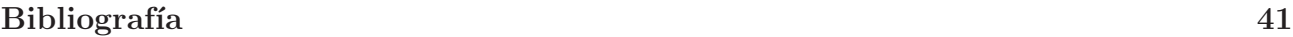

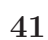

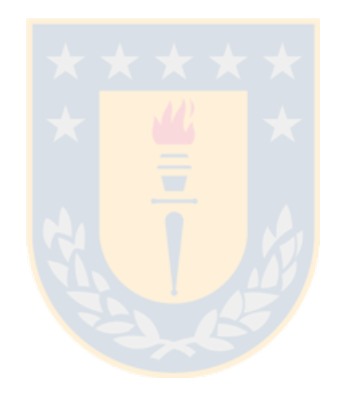

# Capítulo 1

## **Introducción**

### **Sumario**

En este capítulo se presenta una breve reseña de la importancia de poder monitorear los procesos de combustión, como también algunos trabajos previos orientados a la solución de este desafío utilizando diferentes métodos. Se plantea una alternativa en base a un espectrofotómetro como instrumento de medición. Finalmente se restringe la solución del problema de acuerdo a algunas limitantes encontradas durante el desarrollo.

### 1.1. Introducción

Es conocido que en la actualidad los procesos de combustión forman parte importante de los procesos productivos industriales, en especial en el ´ambito de la metalurgia, donde son usados ya sea como método de extracción (pirometalurgia) o bien como método de formación (laminados). Otra aplicación de interés es la industria del vidrio, en la cual el estado de la combustión incide directamente en la calidad final del producto.

A pesar de que se conocen las condiciones para un combustión óptima, es difícil saber con certeza el estado actual de la combustión. En la actualidad por lo general esto se realiza mediante análisis de gases a la salida del quemador, lo cual presenta desventajas con respecto a un método óptico, principalmente el tiempo de respuesta. Otra de las falencias del an´alisis de gases es cuando se tienen múltiples quemadores, es difícil saber si las emanaciones corresponden a uno u otro quemador.

Otro de los aspectos importantes a considerar en el proceso de combustión es la temperatura que se está generando en la llama. Tradicionalmente la temperatura se monitorea a través de (arreglos de) termocuplas, las cuales también tienen la desventaja de el retardo de la información entregada. Otro problema es el ubicar correctamente el sensor para obtener una lectura adecuada, aparte de los requerimientos de protección para el sensor, tales como recubrimientos cerámicos que también se ven reflejados en la respuesta dinámica del sensor. [1]

Un control óptimo de la combustión tiene efectos beneficiosos, ya sea tanto en el aspecto económico, como ambiental. En el aspecto econ´omico se mejora el rendimiento del combustible, ya que se genera el máximo de calor para la masa de combustible quemado y se reducen las pérdidas que se producen debido a que en la combustión incompleta el calor es absorbido en parte por los componentes intermedios generados en la combusti´on, o bien por el aire en exceso provisto al quemador. Desde el punto de vista ambiental, se reducen las emisiones de gases nocivos, tales como el CO y  $NO_x$ 

### **1.2. Trabajos previos**

En la literatura, se plantea la opción de utilizar sensores ópticos para monitorear el estado de la combustión. Dentro de las investigaciones realizadas en la Universidad de Concepción, se han realizado utilizando cámaras CCD como sensores ópticos [2][3][5][6], con los cuales se obtienen características de la combustión tales como la morfología de la llama e intensidad, pero desde el punto de vista radiométrico son bastante limitadas, ya que para cada pixel entregan una cantidad limitada de información espectral. La mayoría de las cámaras entregan la información en formato RGB, donde cada canal representa la respuesta de un filtro centrado en diferentes longitudes de onda (ver figura 1.1). En realidad este valor corresponde a suma de todas las componentes espectrales de la luz incidente, ponderadas por la ganancia del filtro correspondiente. Por lo tanto las cámaras tienen una resolución espectral de 3 longitudes de onda solamente, lo cual es bastante pobre, aparte de la superposición de las bandas de paso de los filtros, lo cual hace que para una longitud de onda en particular respondan todos los canales, pero con amplitudes diferentes.

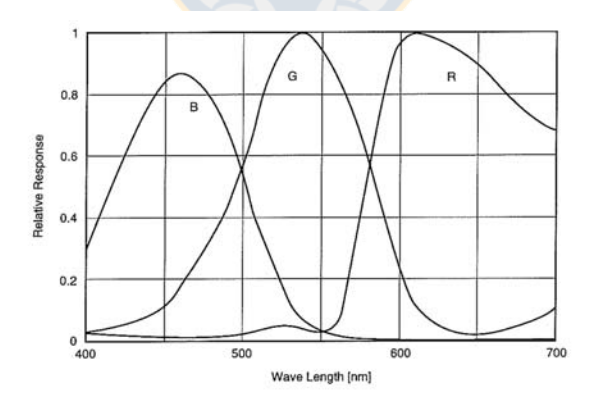

Figura 1.1: Curvas de respuesta espectral de un sensor CCD

En general los trabajos mencionados se basan en determinación del área de las zonas de combustión y de formación de hollín a partir de las características de color, para determinar variables que permitan integrar el sistema como un sensor del estado de la combustión a los controladores existentes.

Tambi´en en los trabajos realizados en la universidad se encuentra un trabajo similar al que se realizar´a en el presente, en el cual se utilizan fotodiodos dotados de fitros de banda angosta para sensar longitudes de onda específicas centradas en los 432 y 516 nm, las cuales son las longitudes de onda específicas de emisión de los radicales CH y  $C_2$ , los cuales son considerados buenos marcadores de la zona de reacción [4], la que determina el estado de la combustión (completa o incompleta). En este trabajo también se muestra la relación entre la razón de las intensidades absolutas  $C_2/CH$  y la razón aire/combustible. Este tema también está abordado en [1].

#### 1.3. Descripción del problema

En el presente trabajo se aborda el problema de la obtención de parámetros útiles para el control de un quemador mediante el uso de un espectrofot´ometro, el cual es un dispositivo que permite medir las emisiones de luz sobre un amplio rango de longitudes de onda. Para obtener esa información se deberá tener acceso a un quemador industrial, el cual será facilitado por el Laboratorio de Termofluídos del Departamento de Ingeniería Mecánica. Se deberá analizar e implementar el montaje del sensor óptico al quemador, el cual debe estar en una ubicación favorable para la observación de la llama y también una orientación precisa para obtener mediciones de una calidad consistente a través de toda la prueba.

Se deberá construir el soporte software para facilitar la captura de datos, utilizando la plataforma LabVIEW® con el cual se tomarán los da<mark>tos para po</mark>sterio<mark>rmente diseñar el sistema de análisis,</mark> el cual entregará las variables de interés en una forma adecuada para integrarlo al sistema de control.

### **1.4. Objetivos**

El principal objetivo de la presente memoria de título es el desarrollo de un sistema que a través de la información óptica capturada mediante el espectrofotómetro se pueda monitorear exitosamente el estado de la llama de un quemador, donde el estado del quemador involucra determinación del tipo combustible utilizado, estado de la raz´on aire/combustible y temperatura de la llama.

Los objetivos específicos ligados al desarrollo del objetivo principal son:

- Montaje de los sensores y la ´optica requerida para la captura de datos.
- Integración de los sensores ya existentes para efectos de correlacionar las observaciones ópticas con las mediciones llevadas a cabo de la manera tradicional.
- Realización de algunos análisis básicos para encontrar relaciones entre la información óptica y el resto de variables medidas.

#### **1.5. Alcances**

Las mediciones se efectuarán en la caldera disponible en el Laboratorio de Termofluídos, perteneciente al Departamento de Ingeniería Mecánica.

## Capítulo 2

## **Fundamentos teóricos**

### **Sumario**

En este capítulo se muestra el método de los longitudes de onda para medición de temperatura, el cual se utilizará posteriormente como un estimador de la temperatura de llama. Se hace una breve descripción del significado de la transformada wavelet la cual se utilizará como pieza fundamental en el método de eliminación de línea base. Se detalla paso a paso la metodología para eliminación de línea base utilizada en el presente trabajo, y se compara a otros m´etodos descritos en la literatura.

### 2.1. Método de dos longitudes de onda para medición de **temperatura**

Este es método bastante utilizado para hacer mediciones de temperatura con una precisión aceptable. Fue propuesto por Campbell en 1925 [8] y utiliza las mediciones en dos longitudes de onda, incialmente obtenidas mediantes filtros de banda angosta, lo cual será reemplazado en el presente trabajo por las mediciones obtenidas digitalemente mediante el radiómetro.

Según este método, la temperatura de un cuerpo se puede obtener a partir de la siguiente ecuación:

$$
\frac{1}{T_s} = \frac{1}{T_r} + \frac{\Lambda_r}{C_2} \ln \epsilon_r \tag{2.1}
$$

donde

$$
\frac{1}{T_r} = \Lambda_r \left( \frac{1}{\lambda_1 T_{\lambda 1} - \lambda_2 T_{\lambda 2}} \right)
$$
  
\n
$$
\Lambda_r = \frac{\lambda_1 \lambda_2}{\lambda_2 - \lambda_1}
$$
  
\n
$$
\epsilon_r = \frac{\epsilon_{\lambda 1}}{\epsilon_{\lambda 2}}
$$

Una de los requerimientos para utilizar este método, es conocer una descripción de la emisividad  $\epsilon$ , ya que de la ecuación 2.1 se puede ver que ambas temperaturas son iguales si las emisividades son iguales ( $\epsilon_r = 1$ ), es decir se cumple la hipótesis de cuerpo gris. En caso de no conocerse las emisividades, por los menos se debe conocer una descripción de la variación de la emisividad.

La sensibilidad relativa de la temperatura respecto de la emisividad está dada por

$$
\frac{dT}{T} = \frac{\Lambda T}{C_2} \frac{d\epsilon_r}{\epsilon_r}
$$

En esta ecuación se aprecia que es proporcional a  $\Lambda$ , por lo tanto se debe encontrar valores de  $\lambda_i$  que sean lo sufucientemente separados para mejorar la precisión de la medición, pero a la vez lo suficientemente cercanos para que se cumpla la hipótesis de cuerpo gris.

Según [7], para determinar la emisividad de una llama se puede asumir que la llama se encuentra en un equilibrio termodinámico, por lo tanto se aplica la Ley de Kirchhoff de Radiación Térmica, la cual enuncia que en equilibio térmico, la emitancia (o emisividad) es igual a su absorbancia.

$$
E_{\lambda} = A_{\lambda} = 1 - \exp(-K_{\lambda}L)
$$

donde  $A_{\lambda}$  es la absorbancia monocromática,  $K_{\lambda}$  es el coeficiente de absorbancia monocromática y  $L$  es el largo de la trayectoria óptica.

En [9] se muestra que el coeficiente de absorbancia se puede expresar como  $K_{\lambda} = k\lambda^{-\alpha}$ , por lo tanto la emisividad se puede expresar como

$$
E_\lambda = 1 - \exp(-\beta/\lambda^\alpha)
$$

Considerando que la radianza espectral de una llama es mucho menor que la de un cuerpo negro que esté a la misma temperatura, se tiene que

$$
E_{\lambda} = 1 - \exp(-\beta/\lambda^{\alpha}) \ll 1
$$

entonces, la emisividad se puede aproximar por

$$
E_\lambda \approx \beta/\lambda^\alpha
$$

Utilizando esta aproximación y con la aproximación de Wien de la Ley de Radiación de Planck

$$
I_{\lambda} \approx 2E_{\lambda}AC_1\lambda^{-5} \exp(-C_2/\lambda T)d\lambda
$$

se llega a la expresión de la radianza espectral

$$
I_{\lambda}(T) = \frac{\beta C_1}{\lambda^{5+\alpha} \exp(C_2/\lambda T)}
$$

donde los parámetros  $\beta$  y  $\alpha$  se encuentran en los rangos

$$
0.7 < \beta < 1.1
$$
\n
$$
\alpha \approx 1 \times 10^{-9}
$$

Utilizando esta expresión, realizamos el siguiente cálculo:

$$
\frac{I_{\lambda 1}}{I_{\lambda 2}} = \frac{\lambda_2^{5+\alpha}}{\lambda_1^{5+\alpha}} \frac{\exp(C_2/\lambda_2 T)}{\exp(C_2/\lambda_1 T)}
$$

de donde se obtiene que

$$
\frac{1}{T} = \frac{1}{C_2} \frac{\lambda_1 \lambda_2}{\lambda_1 - \lambda_2} \ln \left( \frac{I_{\lambda 1}}{I_{\lambda 2}} \left( \frac{\lambda_1}{\lambda_2} \right)^{5+\alpha} \right)
$$

Un aspecto interesante de esta ecuación es que para conocer la temperatura, no es necesario conocer el valor absoluto de radianza  $I_{\lambda}$ , sino basta con conocer la razón entre las radianzas medidas en ambas longitudes de onda. Esto será muy útil en el presente trabajo, ya que el radiómetro entrega valores digitales de 12 bits en el rango 0 a 4095, y no un valor absoluto de radianza en  $Watts/(sr m^2)$ . Además el c´alculo es independiente del ´area considerada en la ley de Planck ya que para ambas mediciones es la misma.

#### **2.2. Transformada wavelet continua**

La transformada wavelet continua es una forma de representar una señal en los dominios de tiempo (o espacio, o longitud de onda, como ser´a nuestro caso) y frecuencia simult´aneamente. Se hace ´enfasis en esto ya que a diferencia de la transformada de fourier, la cual sólo permite un análisis de frecuencias y no permite localizar en que instante o posición de la señal de entrada se encuentran las componentes de frecuencia.

En palabras simples, la transformada wavelet continua equivale a realizar una convolución de una función principal (*mother wavelet*) con la señal que se desea analizar, y repetir la operación para distintas escalas de la función principal. En forma de ecuaciones, se tiene lo siguiente:

$$
CWT^{\psi}_x(\tau,s) = \frac{1}{\sqrt{|s|}} \int x(t) \psi^* \left(\frac{t-\tau}{s}\right)
$$

Algunos de los requisitos mínimos exigidos a la función  $\psi$  es que (a) tenga media cero (es decir, que sea oscilatoria) y (b) que tenga soporte compacto, de lo cual se desprende que la transformación represente de manera local a la función analizada.

De acuerdo a la ecuación anterior se tiene que para cierta escala dada de la función principal, la transformación tendrán un valor mayor en la zona de los *peaks*, lo cual permite su detección.

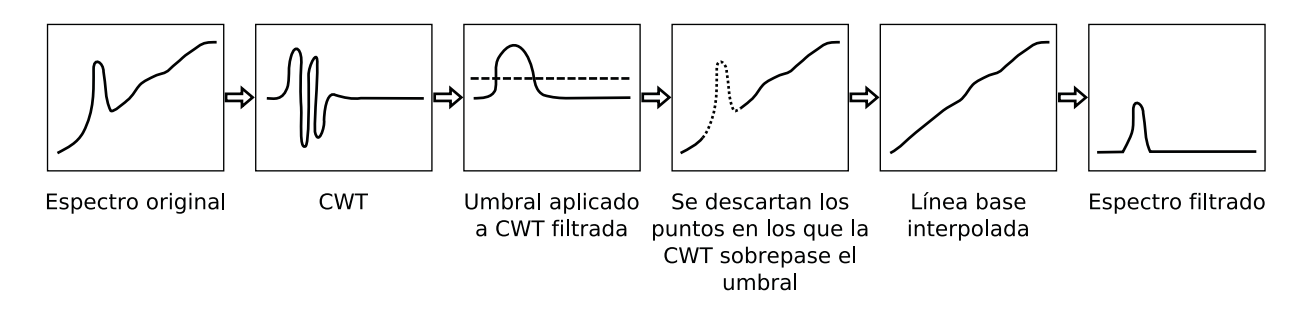

Figura 2.1: Diagrama de filtrado del espectro

#### 2.3. Eliminación de radiación de fondo

Como es conocido, al medir la radiación de una llama a petróleo, se tiene una mezcla (suma) de la radiación producida por la formación de los radicales  $C_2$  y CH, la cual se presenta en forma de *peaks*, con la radiación de hollín, la cual forma una línea continua sobre la cual se montan los peaks.

Para poder medir de manera automática la intensidad absoluta de los *peaks*, se utilizó una metodología que combina varias técnicas de procesamiento de señal.

En el esquema de la figura 2.1 se muestran los pasos que se siguieron para lograr una efectiva detección de los peaks, a partir de lo cual se pudo seleccionar los tramos de la señal que se consideran como continuo (radiación de hollín), y así poder restarlo y obtener la intensidad absoluta de los *peaks*.

En breves palabras, la metodología utilizada para eliminar la radiación de fondo consiste en los siguientes pasos:

- Aplicación de la transformada wavelet continua sobre la señal original. En las zonas donde existe una discontinuidad o un *peak*, la señal transformada oscila (ver segundo recuadro figura 2.1)
- Aplicación de un filtro pasabajo sobre el valor absoluto de la transformada, para demarcar la zona en que oscila la señal transformada. (ver tercer recuadro figura 2.1)
- Interpolación polinomial de la línea base utilizando los puntos los cuales su CWT esté bajo un umbral determinado. (ver quinto recuadro figura 2.1)
- Resta de la linea base interpolada de la señal original.

Como se mencionó en la sección 2.2, la transformada wavelet continua depende de un parámetro de escala s, el cual fué escogido luego de un proceso de pruebas, con lo cual se llegó a establecer que el valor óptimo para esta aplicación en particular es de 5. Cabe mencionar que la escala de la función wavelet madre nos permite ajustar a sensibilidad a peaks de distinto anchos, mientras mayor el valor, más angostos los *peaks* que nos permite detectar.

Otro parámetro que es necesario ajustar para la operación del filtro, es el umbral con el cual se escogen los puntos a ser descartados en la interpolación de la línea base. Esto se hizo mediante inspección visual de la transformada wavelet, con lo cual se estableció un valor apropiado de 30.

Es necesario advertir que para *peaks* muy pequeños, la CWT oscila por debajo del umbral, con lo cual se utilizan todos los puntos para interpolar la línea base, resultando un espectro nulo (se están restando dos espectros iguales).

Para la interpolación se utilizó un método denominado Piecewise Cubic Hermite Interpolating Polynomial, la cual tiene por características:

- Es un polinomio cúbico en un intervalo  $[x_i, x_{i+1}]$
- Tiene primera derivada continua
- La pendiente en los puntos  $x_i$  se escoje de manera tal que se preserva la forma de los datos (no presenta oscilaciones o sobrepasos) y si los datos tienen un extremo en  $x_i$ , el polinomio también lo tiene.

Para mayores detalles sobre esta técnica de interpolación, referirse a [10].

A continuación se compara el desempeño de este filtro con respecto a otros métodos simples:

1. Filtro CWT compuesto

Este es el filtro propuesto en el presente trabajo. Como ventajas respecto de los otros filtros se tiene que en las zonas donde no se detecta un *peak*, el método interpola exactamente al espectro original, por lo tanto, el error es cero, lo cual da un espectro completamente plano en cualquier zona lo suficientemente suave. Una desventaja al momento de implementarlo en un sistema dedicado posiblemente sea la gran cantidad de operaciones necesarias (la transformada wavelet y la interpolación son computacionalmente costosas en comparación con una convolución).

2. Filtro de media móvil

En esta técnica de filtrado, simplemente se toma la media móvil de una ventana de puntos, con lo cual se obtiene una versión suavizada del espectro. Una de sus grandes desventajas es que la existencia de un peak en la señal la afecta en toda una vecindad alrededor de este, por lo tanto si el peak es estrecho, como es el caso de los espectros, al realizar la resta, toda la vecindad circundante queda por bajo cero.

3. Filtro de mediana

Este es un filtro típico pasabajos, el cual opera tomando la mediana un conjunto de puntos de un largo determinado. Dentro de sus ventajas se encuentran que el valor del conjunto filtrado pertenece al conjunto original de datos. Otra ventaja interesante es que elimina efectivamente los outliers (puntos que estén fuertemente fuera de la vecindad del conjunto de datos considerado). Si se considera un conjunto de puntos lo suficientemente largo, este filtro debiera eliminar los peaks de manera eficaz.

4. Filtro Savitsky-Golay

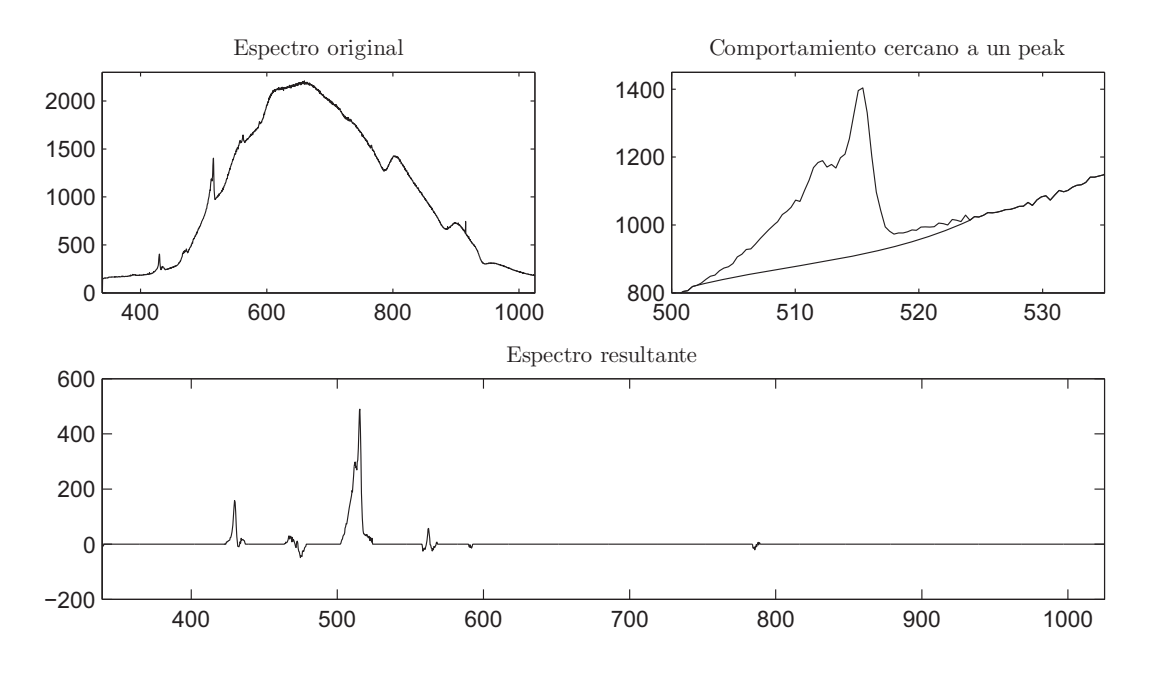

Figura 2.2: Filtrado del espectro usando el filtro CWT compuesto

Este es un filtro el cual toma una ventana de puntos de un tamaño dado, y la interpola utilizando un polinomio de grado n, y el valor del punto está dado por el polinomio evaluado en la longitud de onda deseada. Este método se descartó ya que para  $n = 1$  el método es equivalente al filtro de media móvil, y para ordenes  $n = 2, 3, ...$  el método pierde la capacidad de rechazar los peaks adecuadamente, esto se debe a que a medida que se aumenta el orden del polinomio, este se ajusta mejor a los datos y tiende a seguir la forma del peak, con lo cual, al restarlo provoca una p´erdida de amplitud del peak, y lo peor de todo, de manera no uniforme, lo cual termina deformando el peak

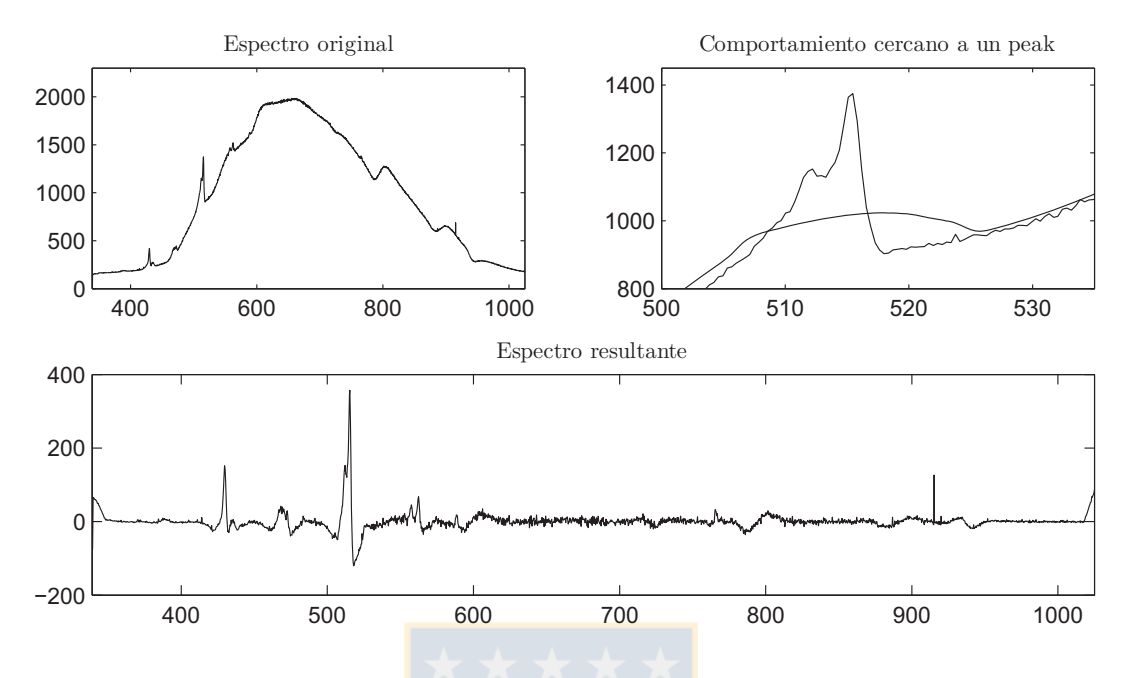

Figura 2.3: Filtrado del espectro usando el filtro de media móvil

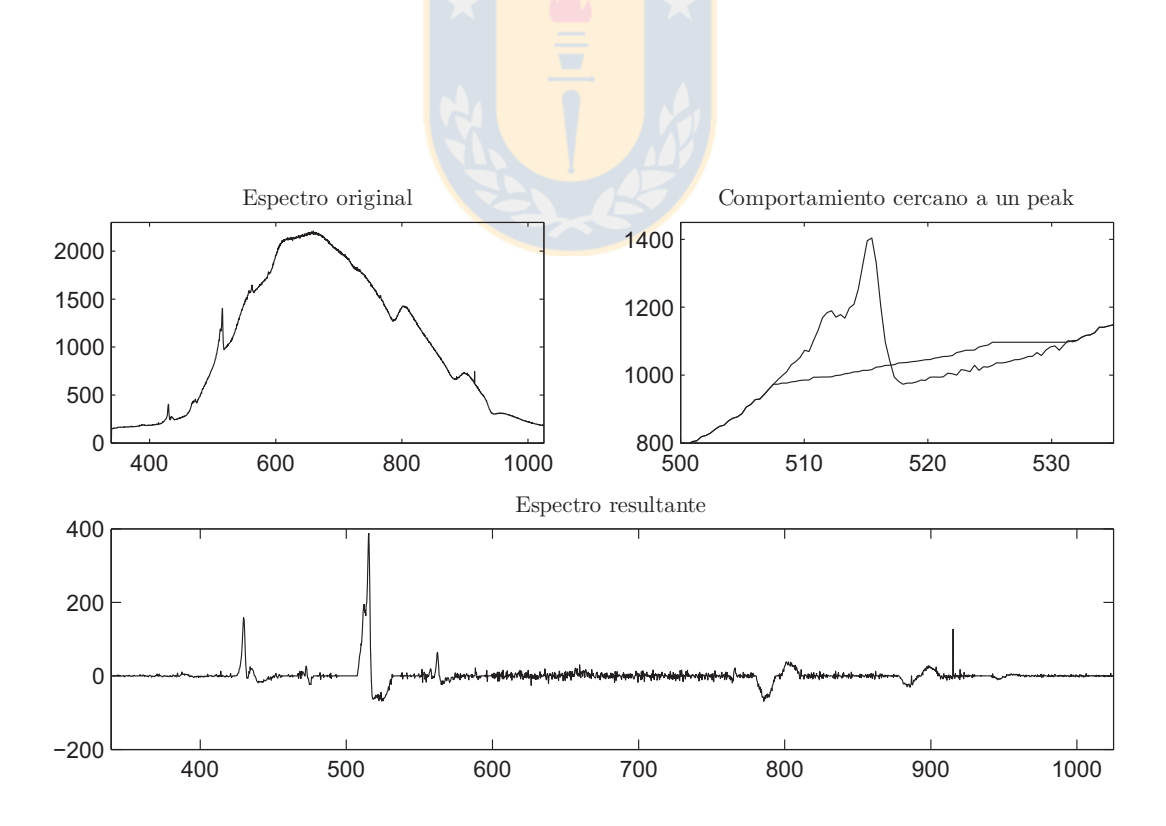

Figura 2.4: Filtrado del espectro usando el filtro de mediana

## Capítulo 3

## Materiales e instrumentación

### **Sumario**

En este capítulo se describe la instrumentación presente previamente en la caldera, y también la instrumentación que se agregó para la captura de las variables ópticas de interés. Se muestra el procedmiento para la medición de apertura angular de una fibra óptica. Para la medición de la apertura del damper de aire se muestra el estado inicial de la instalación del potenciómetro utilizado para medir la posición, como también las modificaciones realizadas.

### **3.1. Materiales**

Para realizar las mediciones de la llama, ésta se obtendrá de utilizando un quemador de petróleo, marca Riello Burners, modelo 40 GS20, la cual opera utilizando como combustible petróleo diesel, de la cual se adjuntan los datos técnicos en un archivo separado.

Inicialmente se encontraba disponible y operativo un quemador a gas, el cual dejó de funcionar antes de comenzar las pruebas. El problema no se pudo determinar, así que se debió utilizar el quemador de petróleo diésel para realizar las mediciones.

Este quemador tiene una operación automática, la cual incluye evacuación de gases de la cámara, ignición y operación normal del quemador. Para saber el estado del quemador presenta un led en la unidad de control, el cual indica situaciones de error mediante distintos patrones de parpadeo, los cuales se encuentran debidamente documentados en el manual de operación del quemador.

#### **3.2.** Instrumentación de la caldera

Para realizar las mediciones en la caldera facilitada por el Departamento de Ingeniería Mecánica, y ubicada en el Laboratorio de Termofluídos, se utilizó la instrumentación ya instalada en el proceso, de la cual tuvo que ser revisada ya que la documentación disponible del cableado y conexionado era bastante escasa y poco clara, encontrándose también algunos instrumentos desconectados.

La instrumentación instalada en la caldera consiste en los siguientes sensores:

- Sensor de flujo de gas
- Sensor de presión de gas
- Sensor de temperatura de gas
- Sensor de flujo de agua
- Termocuplas tipo T para medición de temperatura de entrada y salida de agua
- Analizador de gases Testo 350XL

Obviamente, la instrumentaci´on para gas no se pudo utilizar, debido a los problemas del quemador mencionados antes.

También se instaló una fibra óptica y el radiómetro para la captura de las señales ópticas, la instalación se detalla más adelante, en la sección 3.2.4.

#### **3.2.1. Analizador de gases Testo 350XL**

El analizador de gases Testo 350XL, permite medir algunos componentes existentes en forma gaseosa en las emisiones de la commbustión efectuada al interior de la caldera. Dentro de las variables que se medirán está el porcentaje de CO<sub>2</sub> y la concentración de CO, en partes por millón. Un aspecto interesante de este sensor es que mide el porcentaje de CO<sub>2</sub> utilizando un sensor infrarrojo, el cual tiene una respuesta sumamente rápida, comparándola con el resto de los módulos de análisis, que son del tipo electroquímico.

Este analizador se conectó al computador utilizando dos interfases, primeramente una etapa analógica, consistió en un módulo que transforma las variables desplegadas en la pantalla del analizador a señales de corriente en un rango de 4 a 20 mA, y luego la etapa de digitalización utilizando la tarjeta Omega OMB-DAQ-55. Aunque también existía la posibilidad de comunicarse digitalmente con el analizador de gases mediante puerto serial, se descartó esta opción debido a la ausencia de documentación que describiera el protocolo de comunicación, lo cual impedía la integración con el resto de la captura de datos.

#### **3.2.2.** Tarjeta de adquisición de datos

Para la digitalización y captura de los datos se utilizó una tarjeta de adquisición de datos marca Omega, modelo OMB-DAQ-55, la cual se puede utilizar mediante LabView para visualizar y capturar los datos.

Para la programación de la captura se utilizó una versión modificada de los programas que se encontraron en el laboratorio de termofluídos. En líneas generales se dividió el programa en dos bloques, uno que realizaba la configuración de la tarjeta, previo a la adquisición (seteo de rangos, pares diferenciales, canales habilitados, etc.); y otro que realizaba la captura y procesamiento de los datos. Esto se tratará en más detalle en el capítulo 4.

#### **3.2.3. Radi´ometro**

Para la captura de la información óptica se utlizará un radiómetro Ocean Optics USB2000, el cual proporciona el espectro de la señal óptica recibida a través de la fibra, y se conecta al PC mediante una interfaz USB, la cual se puede controlar mediante LabView utilizando los controladores proporcionados por el fabricante.

#### **3.2.4. Fibra ´optica**

Como primer intento para capturar la radiación óptica se montó una fibra óptica (guía de luz) dentro del quemador, de un diámetro aproximado de 5.5mm, la cual conducía la radiación desde la base de la llama hacia el exterior de la caldera, donde se conectó el radiómetro a través de un lente colimador (Ocean Optics 74-UV) y una fibra óptica (Ocean Optics QP400-2-UV/VIS). La guía de luz se recubrió con huincha aisladora, ya que su recubrimiento protector es transparente, lo cual capturaría otras radiaciones no deseadas. Al interior del quemador se fijó al aspersor de petróleo mediante soportes metálicos similares a abrazaderas confeccionados para este propósito.

Luego de algunas mediciones preliminares, se decidió descartar esta opción ya que el espectro que se logró medir no presentaba los peaks que se esperaban de acuerdo a lo revisado en la literatura. Probablemente esto se haya producido por la gran apertura angular que ofrecía la guía de luz, lo cual no permite discriminar adecuadamente la zona que se desea observar.

Luego se intentó realizar las mediciones utilizando directamente una fibra resistente a altas temperaturas (Ocean Optics FL-400). De esta fibra, de 400 um de diámetro se midió también la apertura angular, la cual resultó ser de unos 13 a 14 grados.

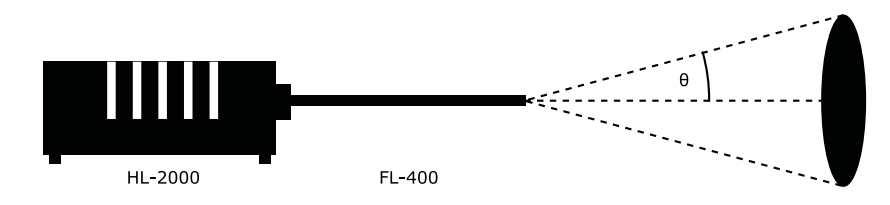

Figura 3.1: Medición de apertura angular de la fibra FL-400

Se probó instalando esta fibra en un ángulo de aproximadamente 45° respecto del eje de inyector, intentando de esa manera evitar medir la radiación de la zona de hollín de la llama, pero se obtuvieron resultados similares a los obtenidos con la fibra gruesa, que no mostraban los peaks característicos de los radicales  $C_2$  y CH.

Finalmente, esta fibra se montó en la parte posterior del quemador, de manera paralela al inyector de petróleo, intentando posicionarla lo más cercana posible al centro del invector. En esta posición se logró medir los peaks característicos esperados. Al quedar ubicada detrás de la zona de reacción de la llama, y también en la ruta de entrada de aire, se logra mantener la fibra fría y limpia de hollín, lo cual es una de las grandes ventajas esta posición del sensor, respecto a una ubicación lateral o frente a la llama. Al comparar el estado de la fibra con respecto a las mirillas laterales de la caldera, es posible apreciar que realmente es conveniente, ya que en pocos minutos de observación las mirillas laterales se cubrían con hollín.

En la figura 3.2 se muestra un diagrama ilustrativo de la instrumentación instalada en la caldera.

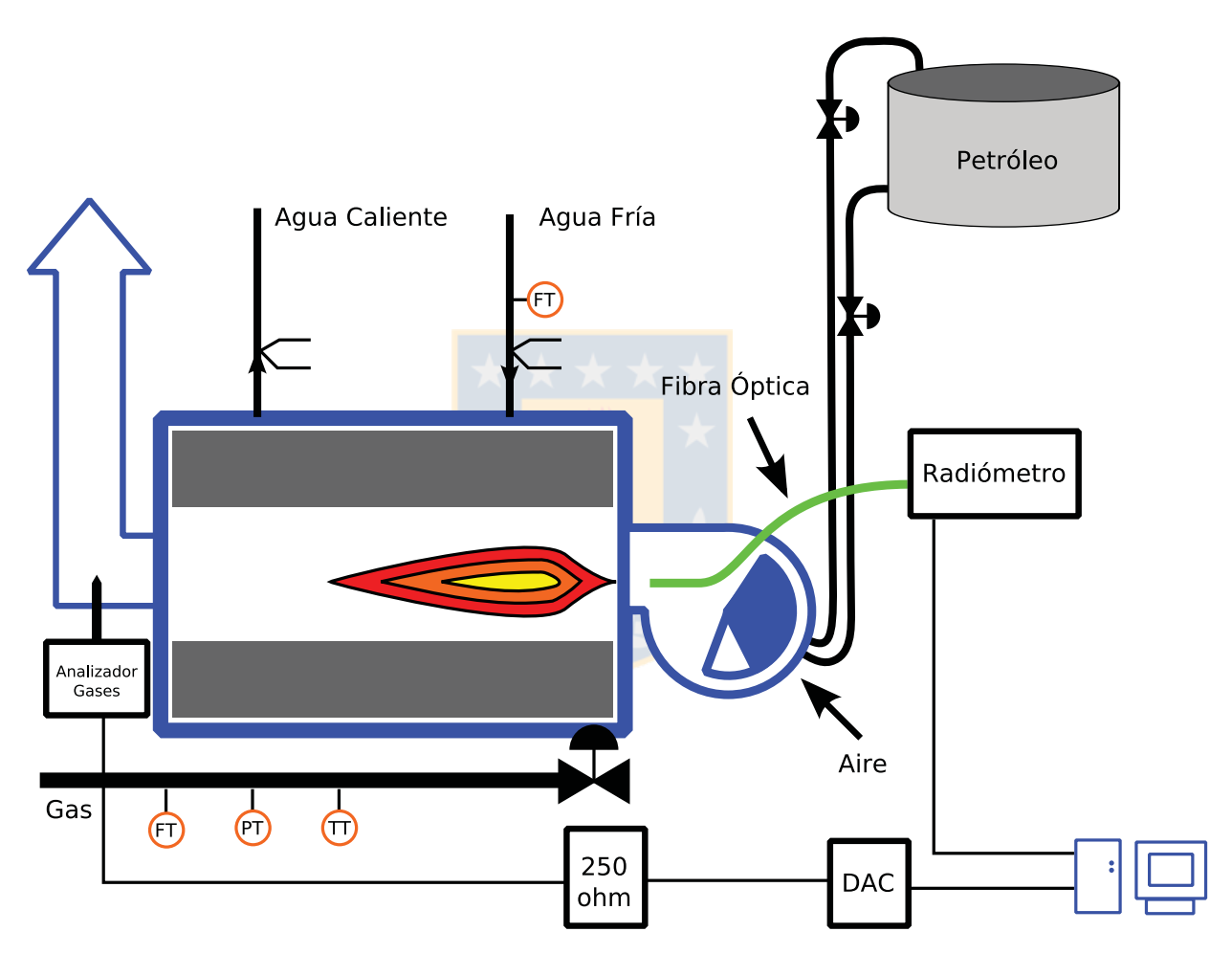

Figura 3.2: Instrumentación de la caldera

Para mayor información sobre características de los instrumentos ver el Anexo A.

### **3.3. Acondicionamiento de se˜nal**

Dado que algunos de los instrumentos entregan señales en corriente en un rango de 4 a 20 mA, y la tarjeta de adquisición de datos captura señales de voltaje, se hace necesario utilizar una resistencia para convertir las señales. Para ello se seleccionó el rango de entrada de la tarjeta de adquisición de

datos en  $+/-5V$ . Utilizando una resistencia de 250 ohm se lograría el objetivo de convertir las señales de 4-20mA a un rango de 1-5V, pero dado que en el comercio no fue posible hallar exactamente ese valor, se utilizaron resistecias de 249 ohm con una tolerancia de 1 %, las cuales una vez seleccionadas, se realizó una corrección por software para ajustar la lectura al valor real.

### **3.4.** Medición de la apertura del damper

Para medir la apertura del damper que regula la entrada del aire al quemador, se debió modificar la instalación del potenciómetro que inicialmente formaba parte de la realimentación del servomotor (el cual no se utiliz´o debido a la falta de un controlador apropiado). Originalmente estaba montado utilizando un conjunto de brazos, el cual se ilustra en la figura 3.3.

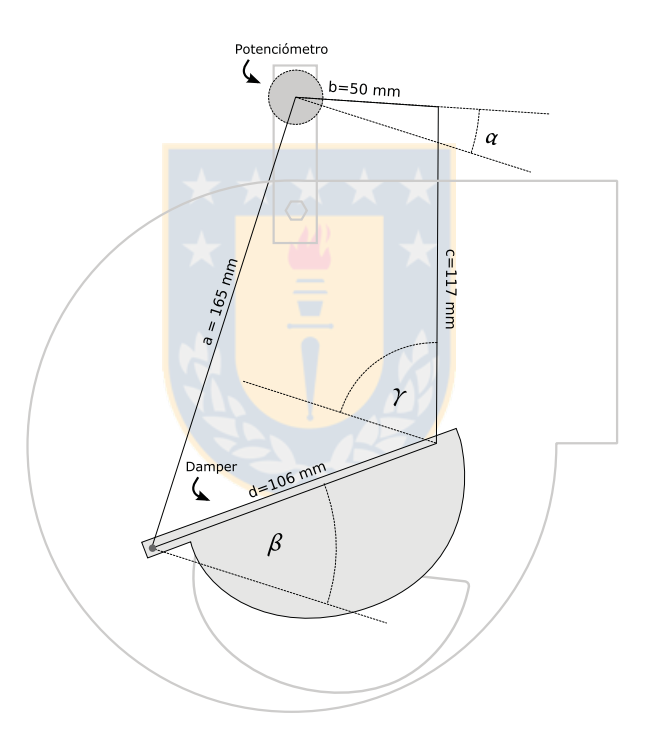

Figura 3.3: Instalación original del sensor de apertura del damper de entrada de aire

A partir de la figura se puede plantear un conjunto de ecuaciones que relacionan el ´angulo del damper con el ángulo (y por tanto el voltaje) que entrega el potenciómetro.

Las ecuaciones son:

$$
a = d \operatorname{sen} \beta + c \operatorname{sen} \gamma - b \operatorname{sen} \alpha
$$

$$
d \cos \beta = c \cos \gamma + b \cos \alpha
$$

Este sistema se podría resolver despejando  $\gamma$  en una de las ecuaciones y reemplazando en la otra. De

la solución se puede apreciar que la relación entre  $\alpha$  y  $\beta$  no es lineal. Debido a esto se decidió modificar la instalación del potenciómetro, para convertirla en una relación lineal.

Primeramente se pensó en convertir el sistema de brazos en un paralelógramo, pero a poco avanzar se desechó, ya que el montaje de los brazos era bastante complicado de realizar. La modificación realizada finalmente consistió en la instalación del potenciómetro sobre el eje de giro del damper, lo cual asegura que la relación entre la posición del damper y el potenciómetro sea lineal.

Finalmente se escogió poner el potenciómetro de manera que gire sobre el mismo eje que el damper como se muestra en la figura 3.4

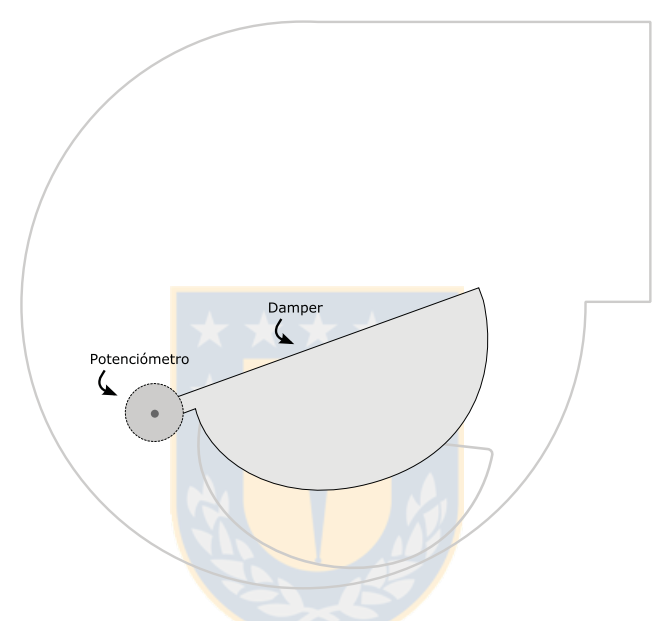

Figura 3.4: Instalación final del sensor de apertura del damper de entrada de aire

Finalmente para generar la señal de voltaje se conectó el potenciómetro en sus terminales de resistencia fija a una fuente de +5VDC, con lo cual en el terminal variable se tiene una señal en el rango de 0 a 5 VDC proporcional al ángulo de apertura del damper.

## Capítulo 4

### **Software de captura de datos**

### **Sumario**

En este capítulo se describe la estructura y organización del software de captura de datos programado sobre la plataforma LabView ®, desglosado de acuerd<mark>o a las funciones que realiza cada sección</mark> del programa.

### 4.1. Introducción

El software utlizado para la captura de datos se desarrolló sobre la plataforma LabView <sup>TM</sup>. El objetivo primordial de este software es generar archivos que contienen las distintas variables del proceso, y algunos indicadores derivados de ello, tales como los rendimientos. Estos datos se guardarán a un archivo de texto para ser procesados fuera de línea.

Las variables a capturar en el archivo de texto serán:

- $\blacksquare$  Partes por millón de CO
- $\blacksquare$  Porcentaje de CO<sub>2</sub>
- Temperatura de gases
- Radiación

También la interfaz permitirá visualizar la información y detonar la captura al archivo en el momento deseado a través de un botón. Para la construcción de la interfaz se utlizará como base el programa que se encontró en el PC del Laboratorio de Termofluídos que ya contiene los bloques necesarios para la configuración de la tarjeta de adquisición de datos. También se utilizarán algunos bloques de inicialización encontrados dentro de los ejemplos para LabView proporcionados por Ocean Optics para el uso del radiómetro.

#### 4.2. Organización del software

De modo general el software de adquisición de datos se organiza en 4 bloques principales:

- $\blacksquare$ Interfaz gráfica
- $\blacksquare$  Captura de datos del radiómetro
- $\blacksquare$  Captura de datos analógicos
- Acondicionamiento de datos
- Escritura de datos a archivo de texto

los cuales se describen a continuación.

#### 4.2.1. Interfaz gráfica

La interfaz gráfica se organiza en cuatro tabs o pestañas, las cuales se muestran en la figura 4.1. Cada pestaña muestra gráficos relevantes a las variables asignadas (Gases, Apertura damper, Radicales, Radiómetro).

La primera pestaña, correspondiente a gases muestra tres variables provenientes del analizador de gases, las cuales son: porcentaje de  $CO<sub>2</sub>$ , ppm  $CO<sub>Y</sub>$  temperatura de los gases.

La segunda pestaña, corresponde a una gráfica de la apertura del damper.

La tercera pestaña corresponde a los radicales  $C_2$  y CH, integrando sobre un rango de longitudes de onda ajustable, pero que en definitiva se ajustaron ambos para integrar sobre un rango de 10 nm aproximadamente. También en esta pestaña se presenta la razón  $C_2/CH$  en tiempo real.

La cuarta pestaña muestra el espectro proveniente del radiómetro, y también permite ajustar parámetros de la configuración del radiómetro, tales como el tiempo de integración, la cantidad de valores a promediar (suavizado en el tiempo) y el boxcar (suavizado respecto de la longitud de onda).

#### **4.2.2. Captura de datos del radi´ometro**

Para efectuar la captura de datos el programa se modificó el programa de ejemplo que traía el radiómetro para LabView, y se separó en dos bloques, uno que ejecuta las tareas de inicialización del radiómetro, y otro que sólo realiza las lecturas de los datos y entrega los dos vectores, uno para intensidad (cuentas de conversor A/D) y otro para las longitudes de onda.

En la figura 4.2, se aprecia un pequeño bloque fuera del ciclo while, el cual hace la inicialización del radiómetro. El bloque que realiza la lectura de los datos es el bloque al cual llega la línea gruesa desde el exterior del ciclo. También se puede observar que ahi se encuentran los bloques necesarios para realizar el filtrado y la integración de los peaks relevantes.

#### **4.2.3. Captura de datos anal´ogicos**

Esta sección del programa también se dividió en dos bloques, uno de inicialización y configuración de la tarjeta de conversión análoga – digital y un segundo bloque de lectura. El bloque de lectura entrega un vector de datos correspondientes a cada uno de los canales de la tarjeta para cada instante de tiempo. Entre los datos obtenidos en esta etapa también se encuentran los datos del analizador de gases, ya que éste se comunica a través de una interfaz análoga de 4-20 mA.

También se pueden observar los bloques de inicialización de la tarjeta de adquisición de datos en el exterior del ciclo while. El bloque PDAQ MAIN es el que realiza la lectura de los datos y los entrega como una matriz la cual se guarda con el nombre ✭✭DAQ Data✮✮ para procesarla en otro ciclo.

#### **4.2.4. Acondicionamiento de datos**

En esta sección del programa se realizan tareas de escalamiento para obtener las variables en su valor real, como también la corrección de los valores de resistencia real a resistencia nominal (250 ohm).

#### **4.2.5. Escritura de datos a archivo de texto**

En esta sección del programa se realiza el formateo de los datos para su escritura a un archivo de texto. El formato escogido es simple. En cada línea del archivo de texto se escribe un encabezado (p.e. %CO) y el valor numérico correspondiente. En el caso de los datos del radiómetro, que entregan una matriz unidimensional, se separan los valores por una coma. De este modo los valores quedan de la siguiente forma:

%CO2:8.938813 CO ppm:87.117631 T Humos ◦C:274.639766 Apertura Damper:98.753171 LongOnda Radiometro:339.380150,... Intensidad Radiometro:79.133333,... Intensidad Radiometro filtrada: 0.000000,... Radical C2:225.087781 Radical CH:690.705245

donde los puntos suspensivos indican la presencia de una lista de valores, separados por coma, que representan los vectores de mediciones entregados por el radiómetro.

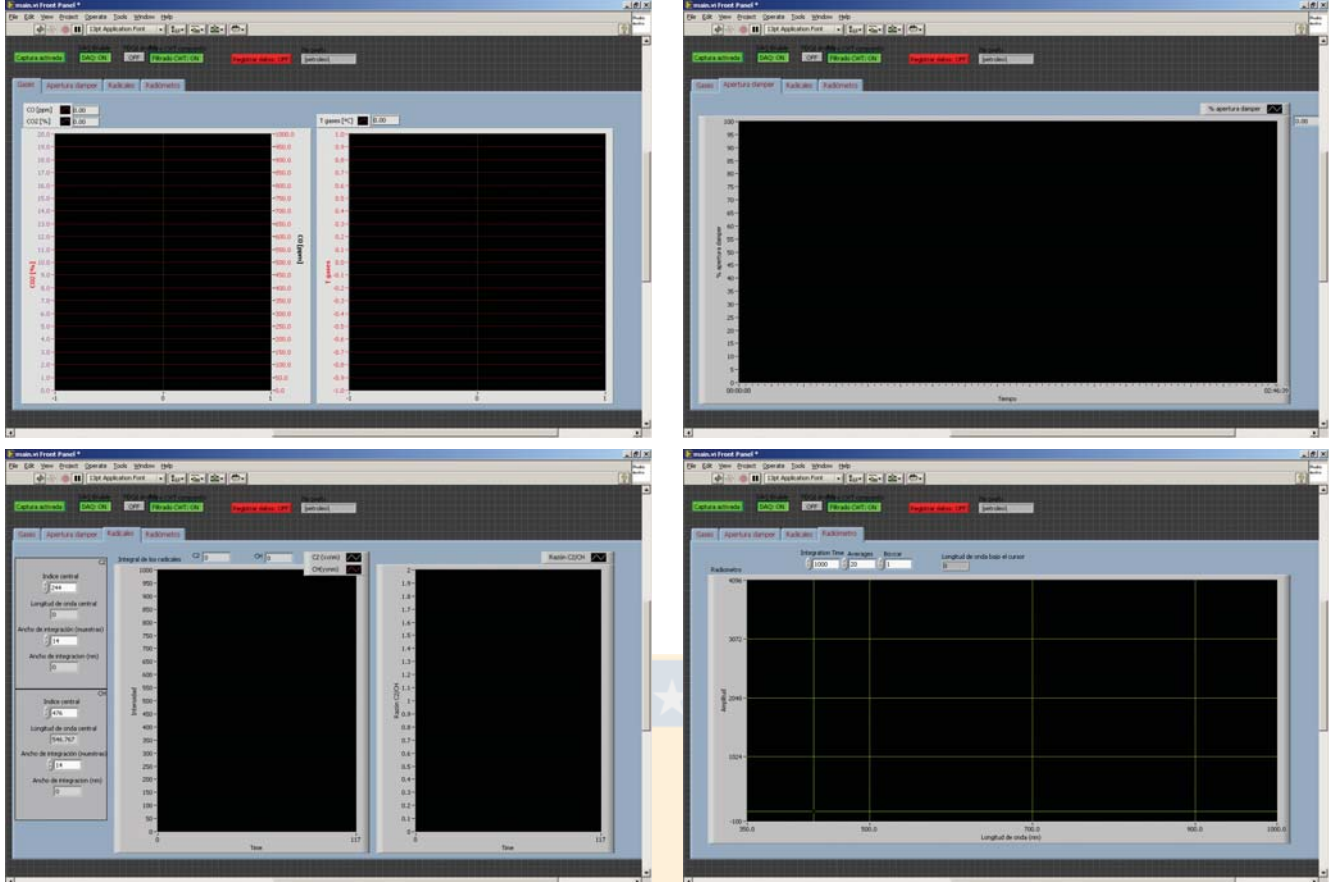

Figura 4.1: Interfaz gráfica del software

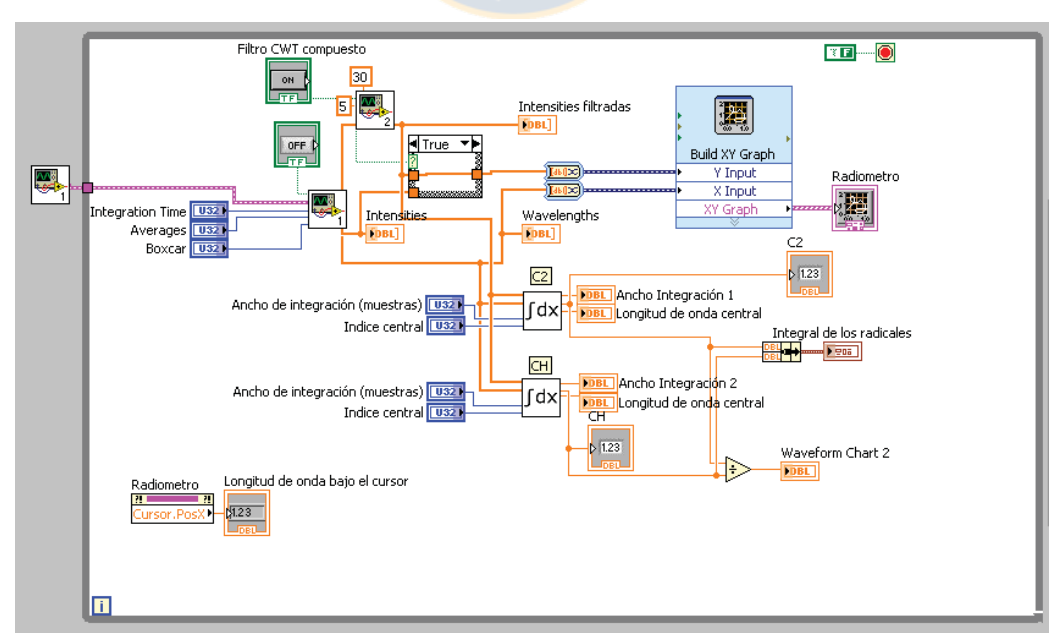

Figura 4.2: Diagrama de bloques para captura de datos del radiómetro

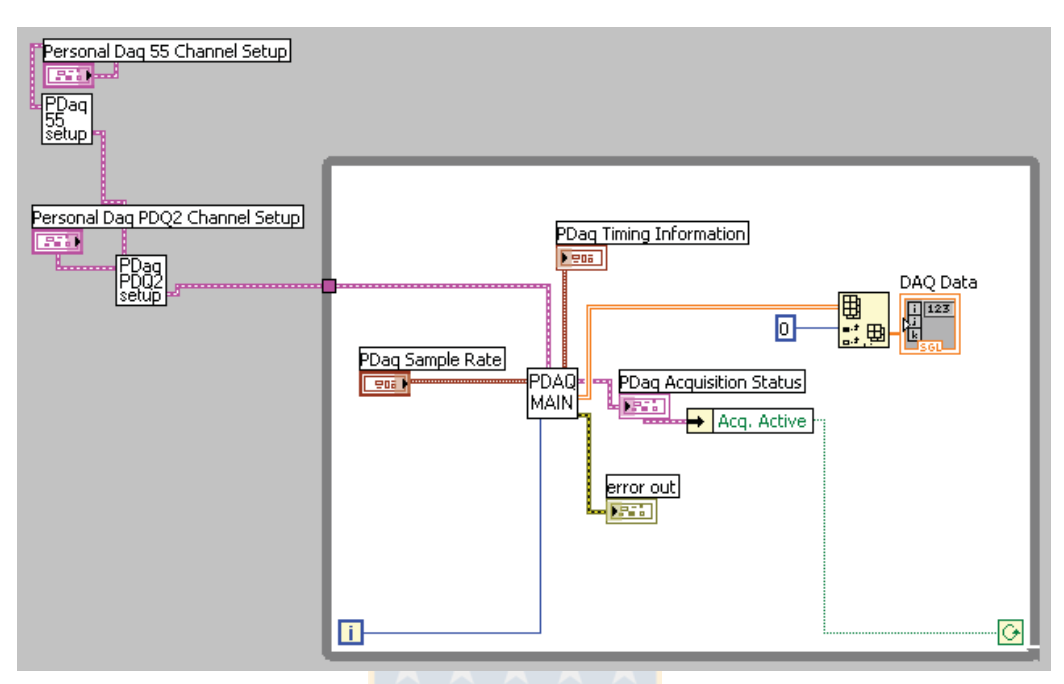

Figura 4.3: Diagrama de bloques para captura de datos desde tarjeta de adquisición

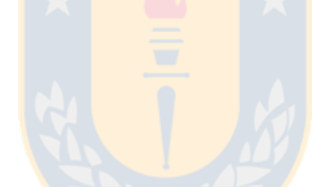

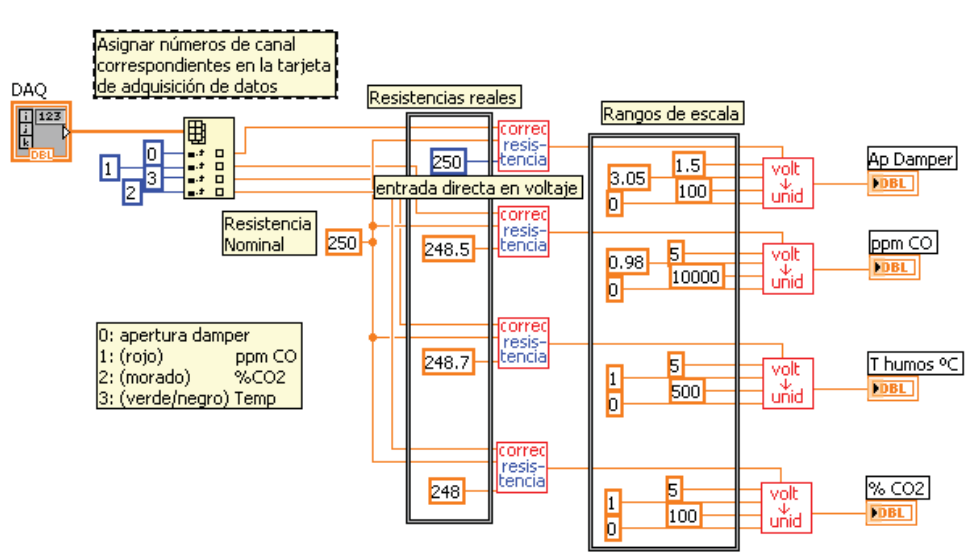

Figura 4.4: Diagrama de bloques para corrección de resistencia

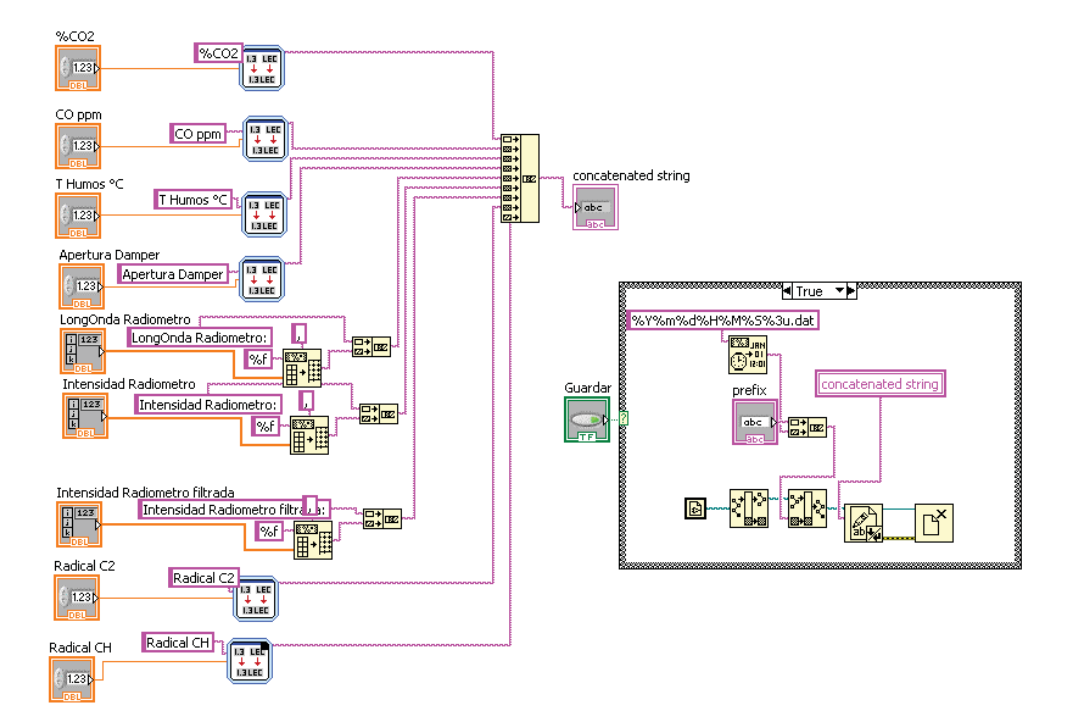

Figura 4.5: Diagrama de bloques escritura a archivo

## Capítulo 5

## **Mediciones y resultados**

### **Sumario**

En este cap´ıtulo se muestran las mediciones obtenidas con el montaje descrito anteriormente. También se muestran algunos indicadores derivados del análisis de las señales, a partir de los cuales se obtienen algunas conclusiones preliminares.

#### **5.1.** Descripción de la metodología

Una vez realizado el montaje descrito en el capítulo anterior, se procedió a efectuar las mediciones. Se realizaron mediciones con captura de datos a intervalos regulares de un segundo, de un tiempo aproximado de 2 minutos por cada paso de ángulo de apertura del damper. Se comenzó con una apertura de 100 % y posteriormente se fue reduciendo la apertura, con un paso de 10 %, hasta llegar a una apertura de 20 %. No se pudieron conseguir aperturas menores ya que el quemador se ahogaba y expelía humo por el damper.

También se debe mencionar que se utilizaron dos tipos de combustible diferente, petróleo diesel convencional y biodiesel el cual fué facilitado por la Universidad de la Frontera, a través del profesor Oscar Farías, del departamento de Ingeniería Mecánica de la Universidad de Concepción.

Una vez obtenidas las series de datos para ambos tipos de combustible, que LabView guardó en forma de archivos de texto, se procedió a realizar el análisis de los datos, utilizando Matlab.

### **5.2. Mediciones b´asicas**

Primeramente se muestra el espectro obtenido con el radiómetro, el cual se puede apreciar en la figura 5.1, en la cual para cada gráfico se indica la apertura del damper para la cual se muestra el espectro. También hay que tener en consideración que se muestra el espectro promedio de la serie de 2 minutos. Las unidades de intensidad son arbitrarias, ya que el sensor entrega un valor de 12 bits solamente, sin unidades.

Como se aprecia en la figura, la intensidad de la radiación de la llama a petróleo es mucho mayor a la que se obtuvo con biodiésel. También se observa que el espectro para mediciones con apertura bajo el 60 % se satura fuertemente, condición que no se apreció mientras se tomaban las mediciones, ya que se estaba observando el espectro filtrado, y el filtro ocultaba la parte continua del espectro, mostrando sólo los peaks.

A partir de estos datos, se puede obtener la intensidad relativa de los peaks.

En la figura 5.3 se muestra un par de espectros, enfocándose en la región de los peaks a estudiar, de 400 a 550 nm, una vez aplicado el filtro.

En la figura 5.3 se puede notar que el filtro no funciona idealmente, ya que la l´ınea de base estimada pasa por sobre el espectro, generando un (peque˜no) sobrepaso negativo en la se˜nal filtrada.

#### **5.3. Resultados y an´alisis**

En esta sección se mostrarán algunas de las diferentes relaciones que se pueden obtener de las variables medidas.

Es necesario advertir que para los resultados presentados a continuación, se considera como datos iniciales el espectro filtrado según el método wavelet descrito anteriormente.

#### **5.3.1. Emisiones gaseosas (CO**2**, CO) vs. apertura de damper**

En la figura 5.4 se muestran las relaciones entre las emisiones gaseosas de  $CO$  y  $CO<sub>2</sub>$ , en las cuales se aprecia el rápido aumento de las emisiones de CO a medida que se cierra el paso de aire, lo cual refleja una combustión incompleta. A la derecha se muestra un acercamiento en el cual no se considera el peak cercano al  $30\%$ , en el cual se aprecia la relación casi lineal que existe para el petróleo en el rango de 40 % a 100 %.

En la curva de  $CO<sub>2</sub>$  se observa una curva que se aproxima asintóticamente a 9%, aproximadamente. Lógicamente, el límite debe corresponder al porcentaje de  $CO<sub>2</sub>$  presente en el aire ambiental. A la derecha se muestra un en escala logarítmica el cual muestra una relación casi lineal entre  $log(\%CO_2 - 9)$  y la apertura de damper, considerando la región sobre 30%.

#### **5.3.2.** Emisión de radicales vs. apertura de damper

En la figura 5.5 se muestra la relación que existe entre la emisión del radical  $C_2$  y la apertura del damper. Se puede apreciar que para aperturas superiores a mayores o iguales a  $30\%$ , la emisión de biodiésel se comporta de una forma que se podría considerar lineal, a diferencia de la emisión de petróleo, que presenta una forma que no resulta fácil establecer una relación matemática simple.

En la figura 5.6 se muestra la relación que existe entre la emisión del radical CH y la apertura del damper. Se puede apreciar que para aperturas superiores a mayores o iguales a 30 %, nuevamente

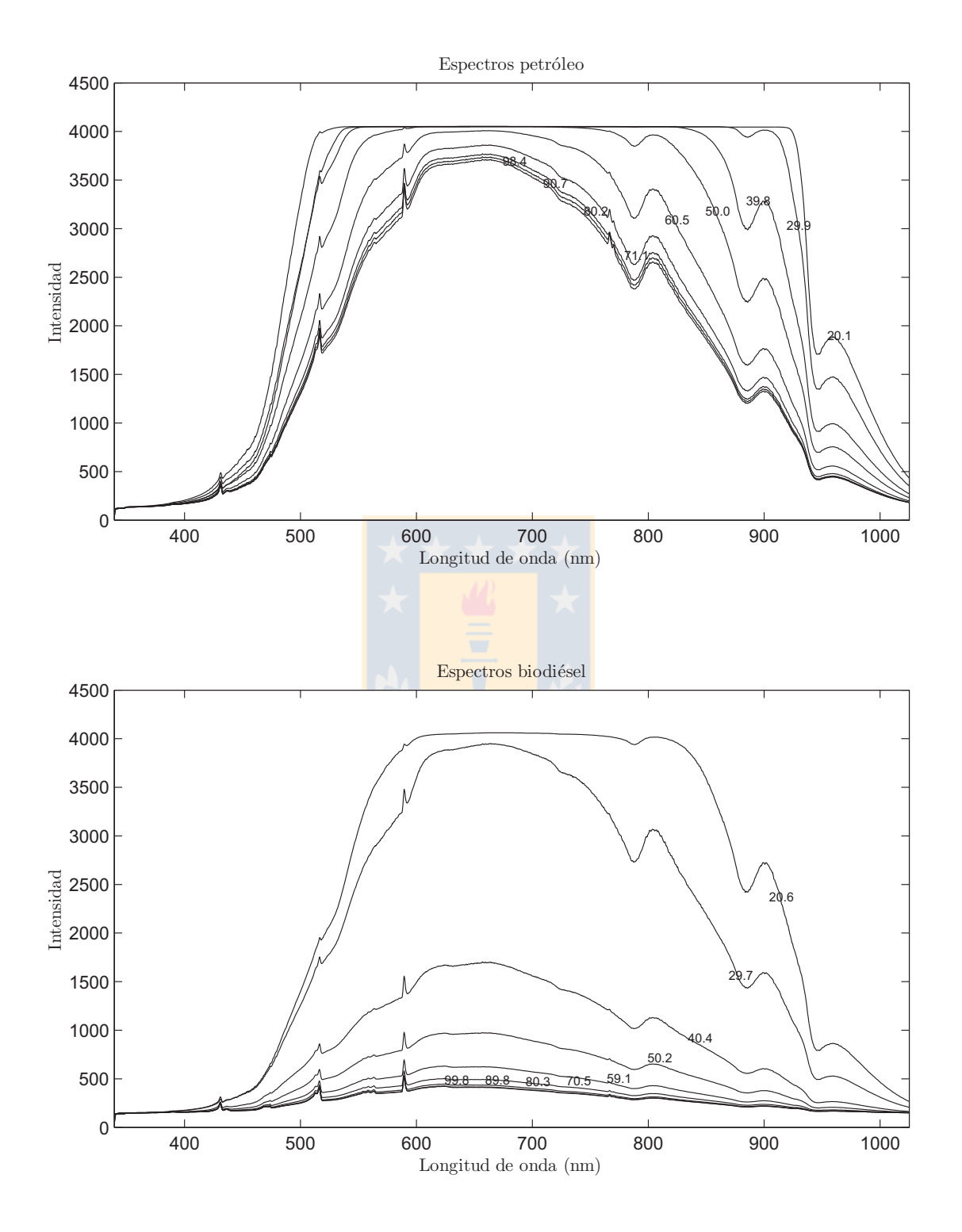

Figura 5.1: Comparación de los espectros de petróleo (arriba) y biodiésel (abajo). Los números sobre las líneas indican porcentaje de apertura de damper.

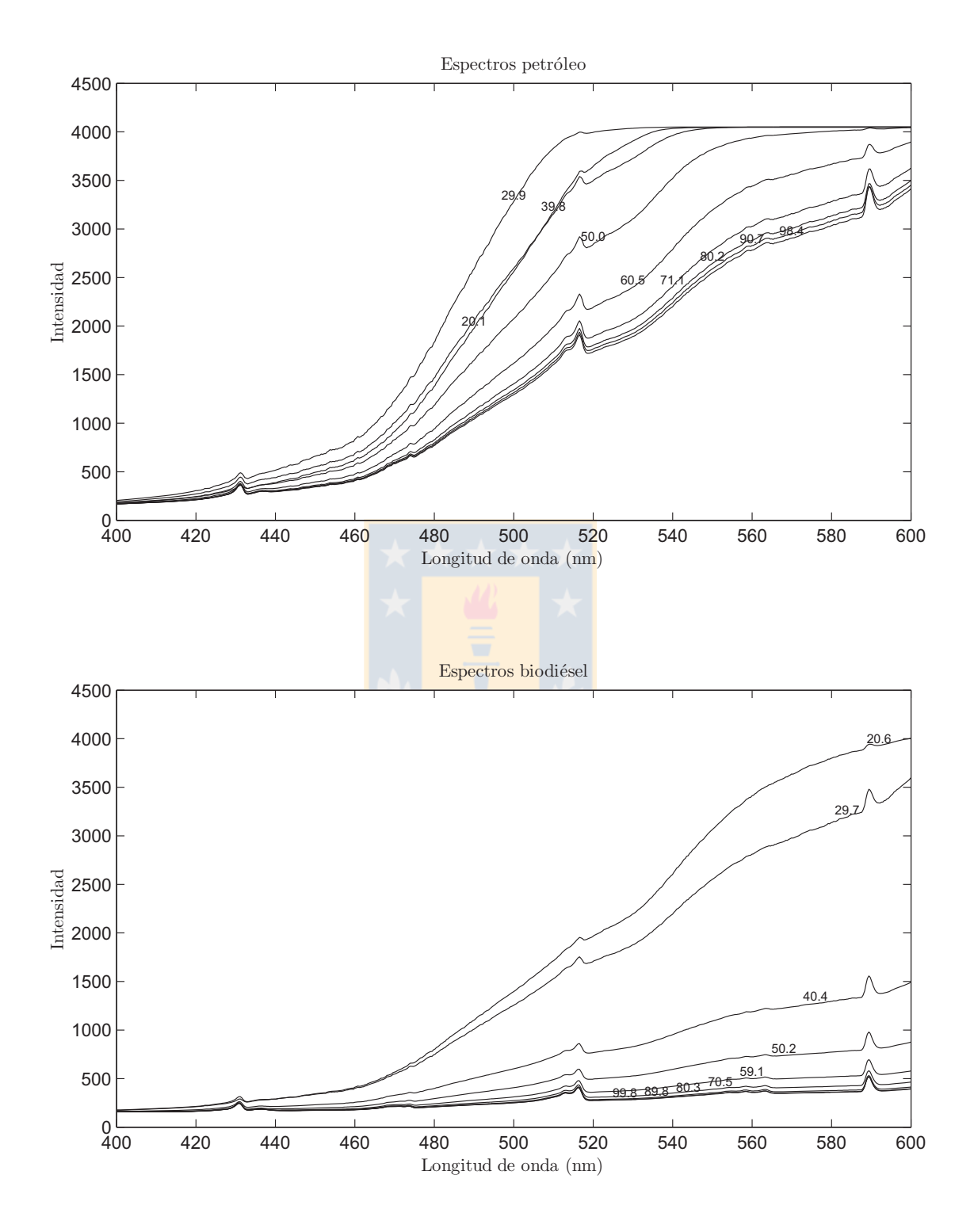

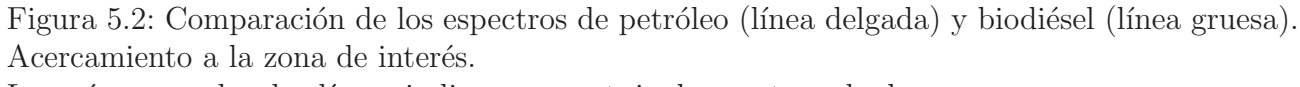

Los números sobre las líneas indican porcentaje de apertura de damper.

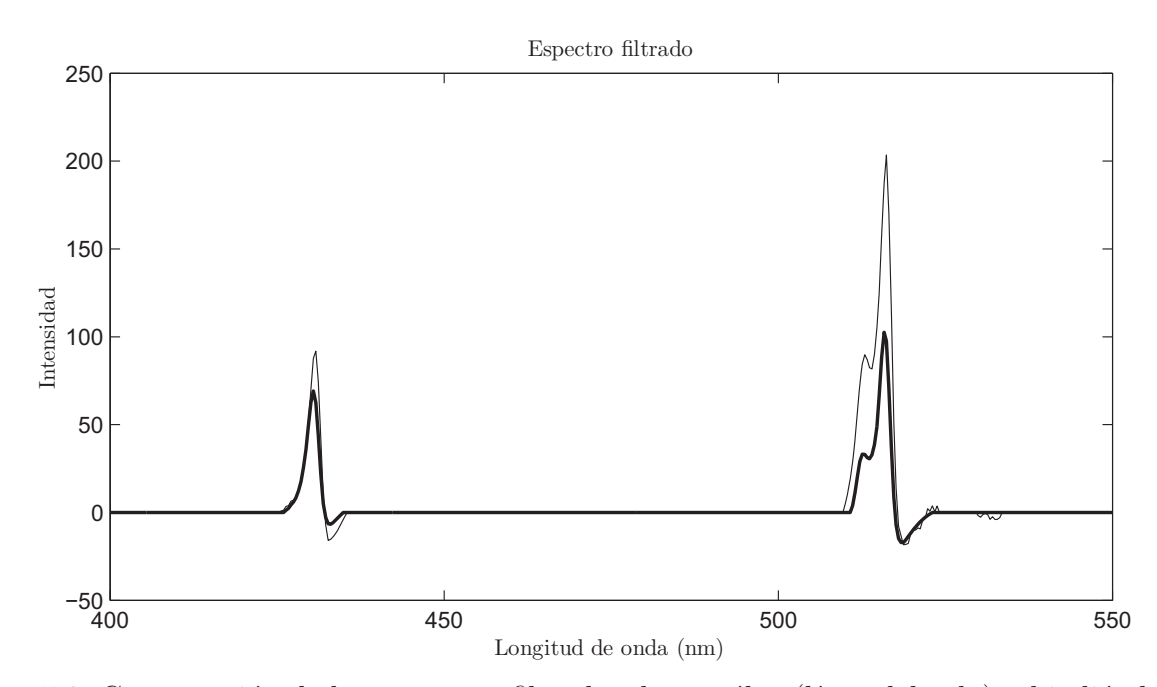

Figura 5.3: Comparación de los espectros filtrados de petróleo (línea delgada) y biodiésel (línea gruesa)

la emisión de biodiésel se comporta de una forma que se podría considerar lineal, a diferencia de la emisión de petróleo, que presenta una forma que no resulta fácil establecer una relación matemática simple debido a las discontinuidades que se pueden apreciar.

En la figura 5.7 se muestra la relación que existe entre la razón  $C_2/CH$  y la apertura del damper. En la sección que se considera como variable la integral, si se excluye el extremo inferior  $(20\%)$ , se observa que las relaciones se pueden aproximar linealmente.

En la figura 5.8 se muestra la relación que existe entre la Temperatura de los gases de salida y la apertura del damper. Un aspecto interesante de notar es que el biodiesel presenta temperaturas m´as altas a la salida de los gases, lo cual podría significar ventajas de este tipo de combustible en aplicaciónes en que la temperatura sea un factor relevante. Se puede decir que presenta un mejor rendimiento térmico, teniendo como base el volumen combustible quemado, y esta diferencia se acentúa a medida que aumenta el paso del aire. Si se contara con un sistema que permitiera controlar de manera más precisa la cantidad de aire u oxígeno que reacciona en la combustión, forzándolo a una concentración mayor a la normal ambiental, tal vez esta diferencia en el rendimiento térmico sería más notoria aún.

En la figura 5.9 se muestra la relación que existe entre la pendiente del espectro y la temperatura. La pendiente se calculó utilizando dos puntos del espectro los cuales se escogieron arbitrariamente en 474.7 y 502.8 nm, lo cual entrega una zona que se puede considerar recta de la curva.

Si se observa la figura, se puede advertir que en el rango de aperturas entre  $30\%$  y  $80\%$ , la relación temperatura/pendiente se podría describir mediante una línea recta, pero fuera de este rango no es aplicable este tipo de relación. Más aún en el caso del petróleo, la temperatura no es una función de

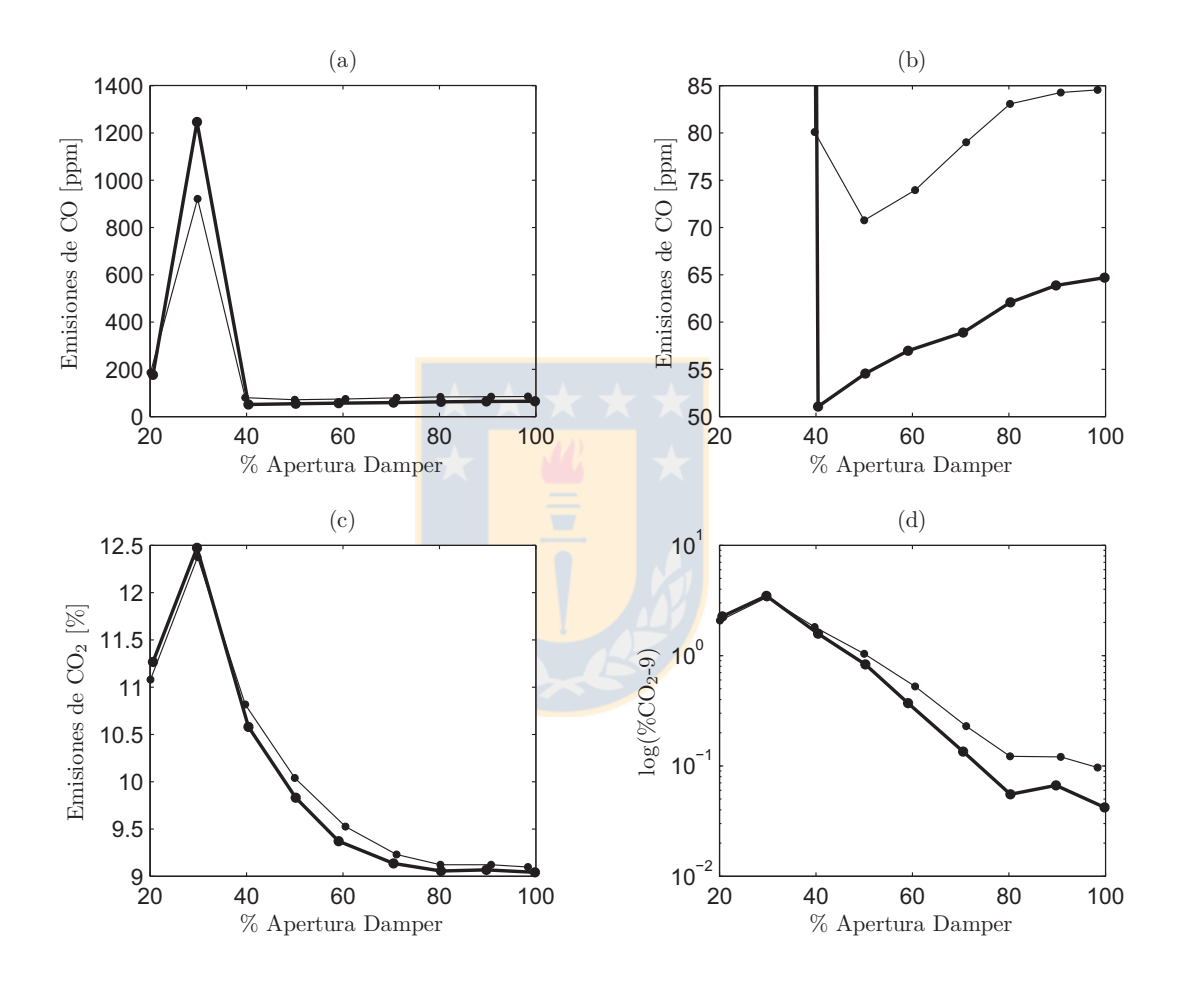

Figura 5.4: Emisiones de CO: (a) vista general; (b) acercamiento; y CO<sub>2</sub>: (c) vista general; (d) vista logarítmica; para petróleo (línea delgada) y biodiésel (línea gruesa)

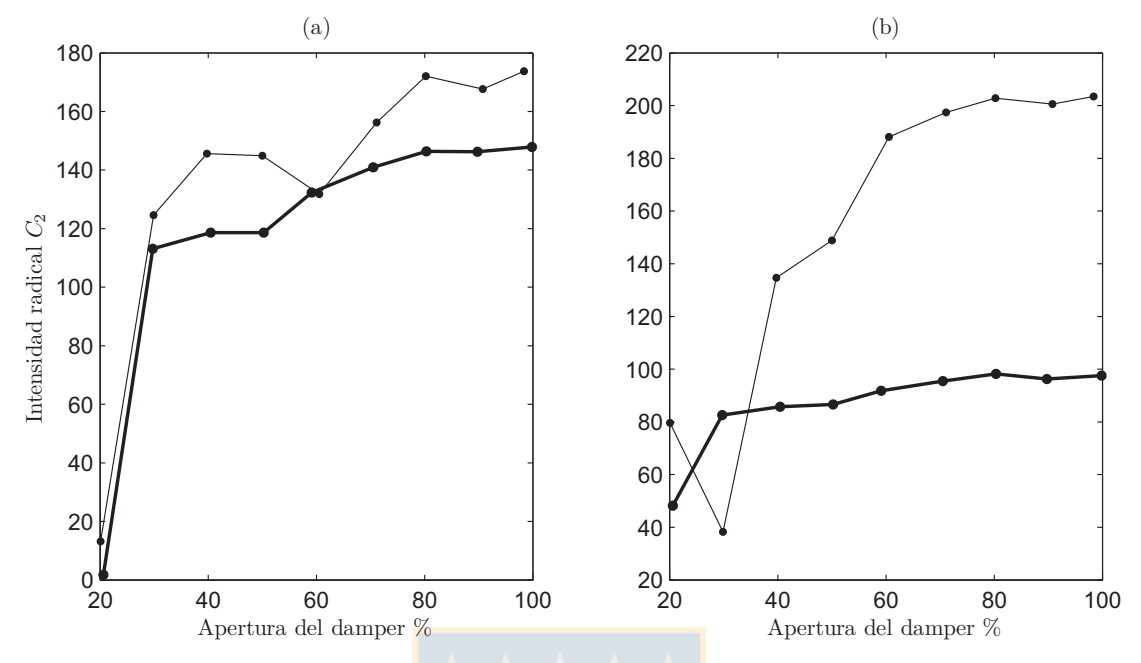

Figura 5.5: Emisión del radical  $C_2$ . (a) integrando 10 nm, (b) valor central (516 nm) Petróleo (línea delgada) y biodiésel (línea gruesa)

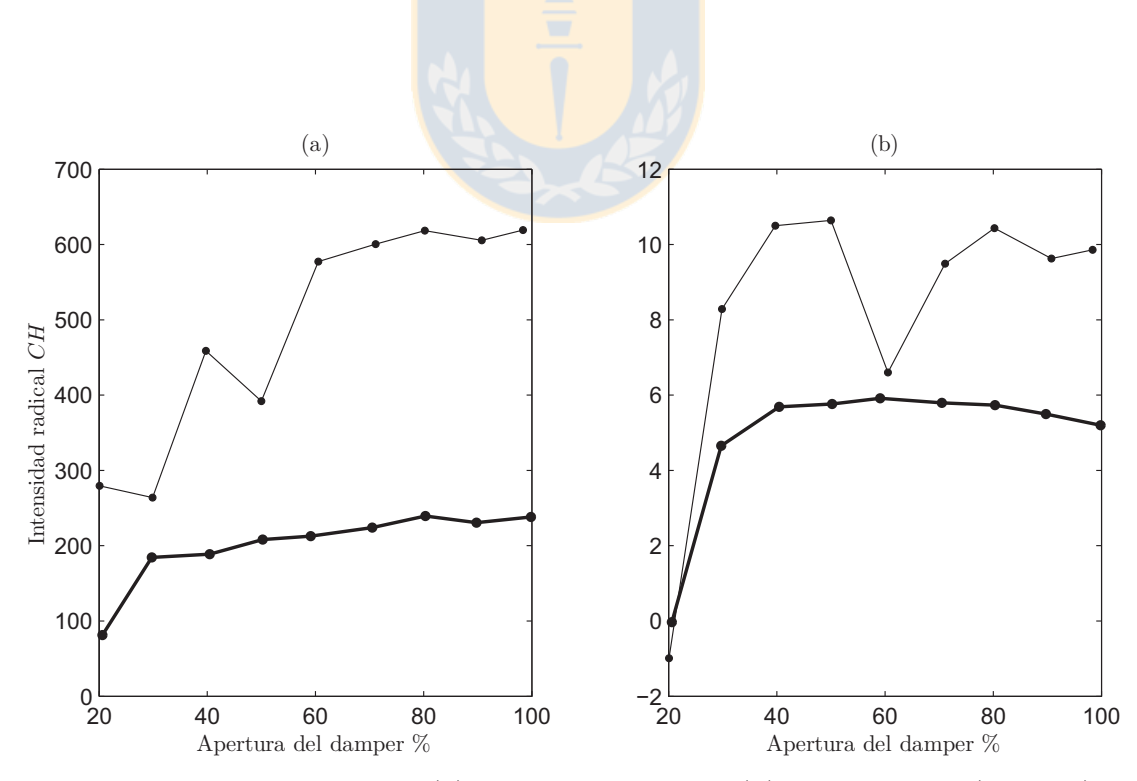

Figura 5.6: Emisión del radical CH. (a) integrando 10 nm, (b) valor central (432 nm) Petróleo (línea delgada) y biodiésel (línea gruesa)

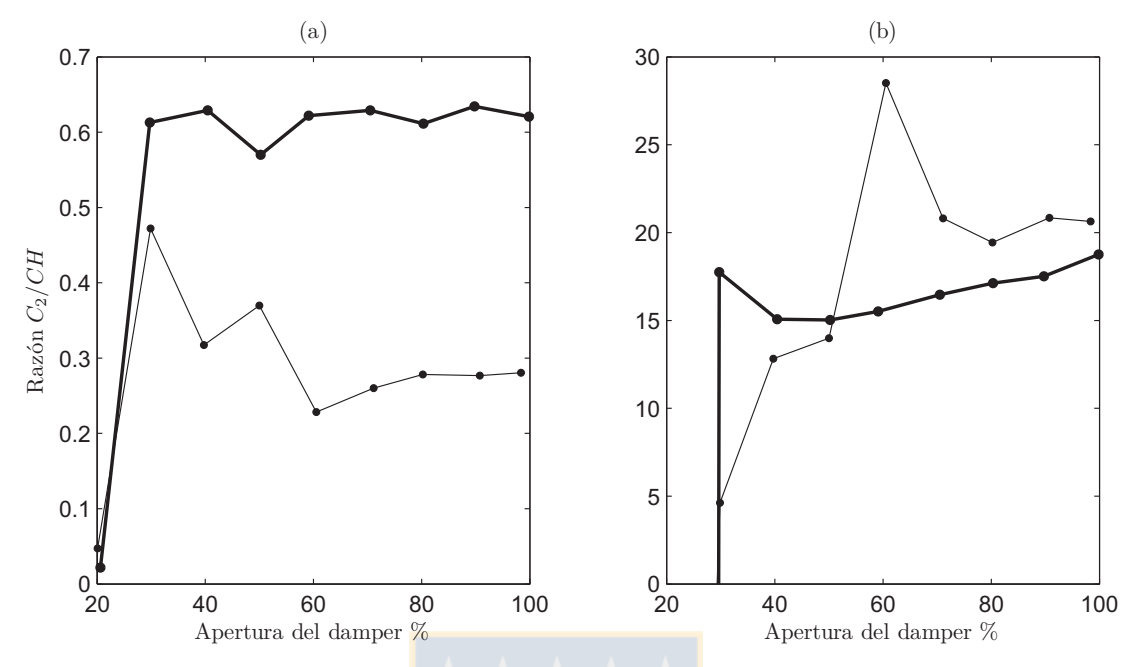

Figura 5.7: Razón C<sub>2</sub>/CH. (a) integrando 10 nm, (b) valor central (516 nm, 432 nm) Petróleo (línea delgada) y biodiésel (línea gruesa)

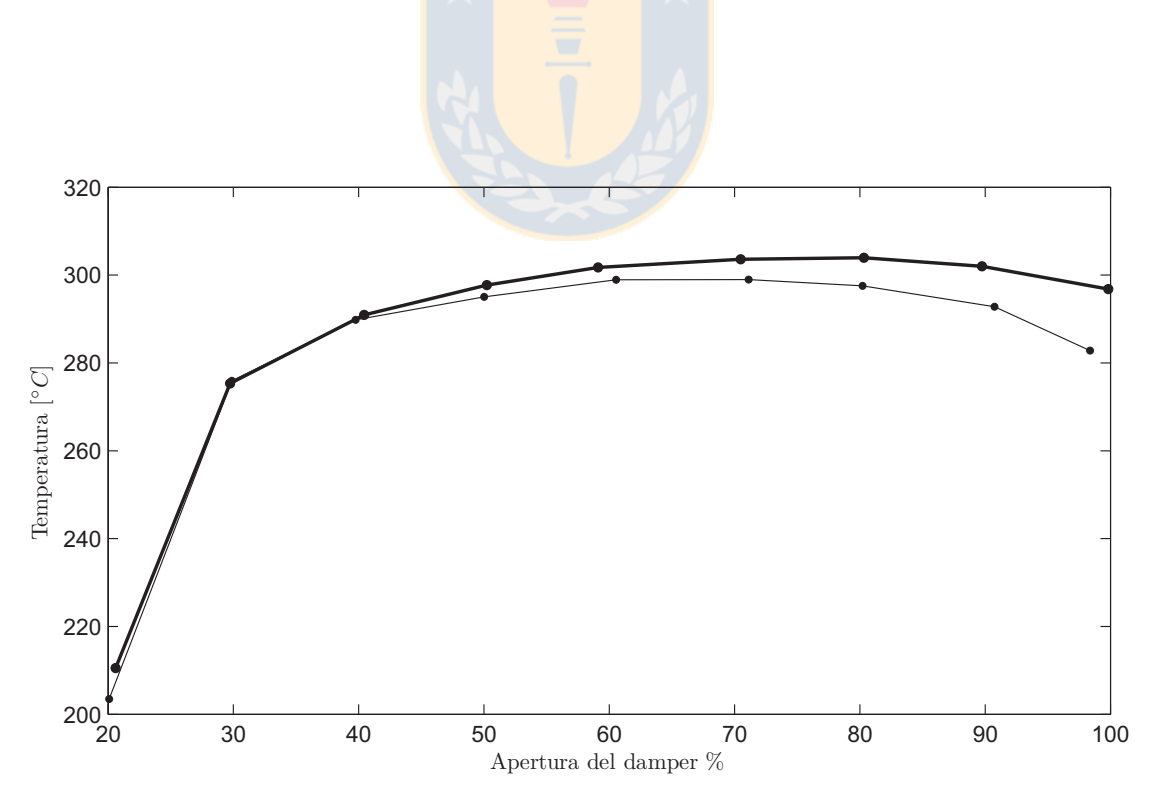

Figura 5.8: Temperatura de los gases de salida. Petróleo (línea delgada) y biodiésel (línea gruesa)

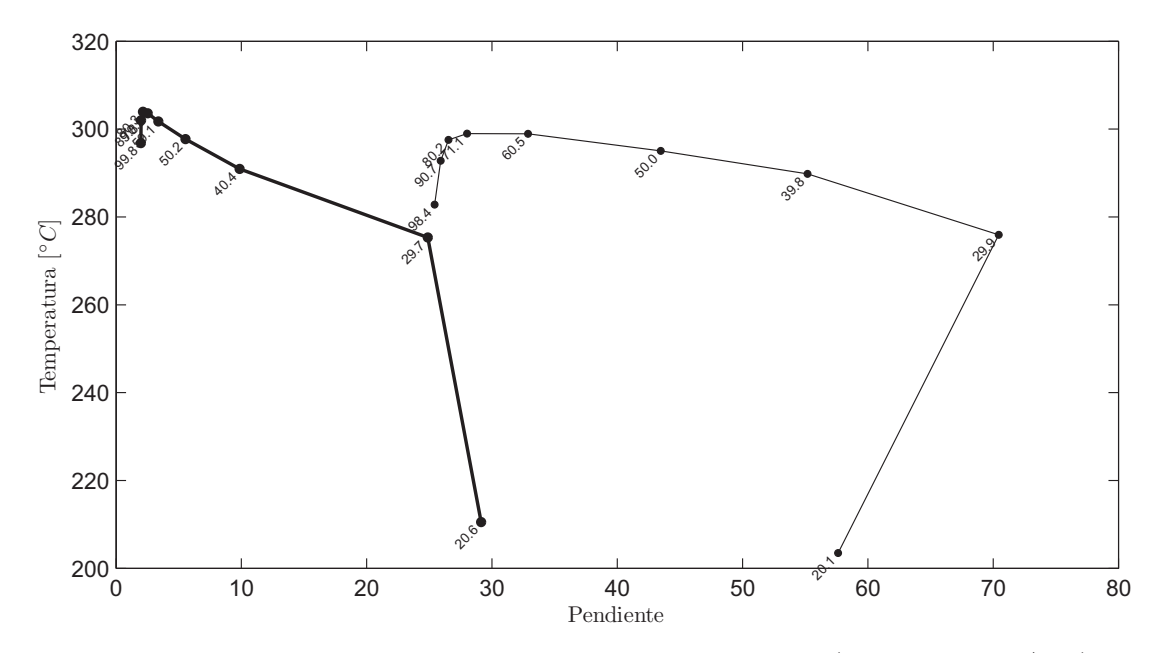

Figura 5.9: Temperatura de los gases de salida versus pendiente ( $\Delta$  Intensidad/ $\Delta\lambda$ ). Petróleo (línea delgada) y biodiésel (línea gruesa). Los números sobre los puntos indican porcentaje de apertura de damper.

la pendiente si la apertura del damper es menor al 30 %.

En la figura 5.10 se muestra la temperatura de los gases de salida versus la temperatura de llama estimada utilizando el método de dos longitudes de onda, el cual se describió en detalle en la sección 2.1. Para evaluar este método se utilizaron las mismas longitudes de onda consideradas para el método de la pendiente mencionado previamente en esta sección. A priori se esperaba un comportamiento más lineal, que definiera la relación entre ambas temperaturas. Aunque no se sabe con certeza que provoca la disminución de la temperatura en ambos extremos de la curva, se puede plantear como probable causa, que a bajas aperturas de damper, la combustión incompleta entrega menos calor al sistema, y en la zona alta de la curva, la razón del enfriamiento podría ser la mayor cantidad de aire ambiental que está siendo soplada (que está a temperatura ambiente, alrededor de 20°C) hacia el interior de la cámara de combustión.

En la figura 5.11 se muestra el comportamiento de la desviación estándar de los radicales  $C_2$ y CH, y de la razón  $C_2/CH$ , versus el porcentaje de apertura del damper. Se decidió mostrar este indicador ya que durante la captura de los datos se observó que estos indicadores presentaban diferentes oscilaciones al variar la apertura del damper. Posiblemente estas variaciones sólo se deban al aumento de la turbulencia de la llama, y no a las propiedades radiativas de la llama en si, por lo cual no se recomienda utilizarlo como un indicador del estado de la combustión.

Si aún se quisiera utilizar este indicador para estimar la emisión de  $CO<sub>2</sub>$ , en la figura 5.12 se aprecia que el rango en que se puede representar como una función va de un 30 a un 70 porciento en la curva de petróleo, y de un 30 a un 60 porciento en la curva de biodiésel, y en los extremos superiores del

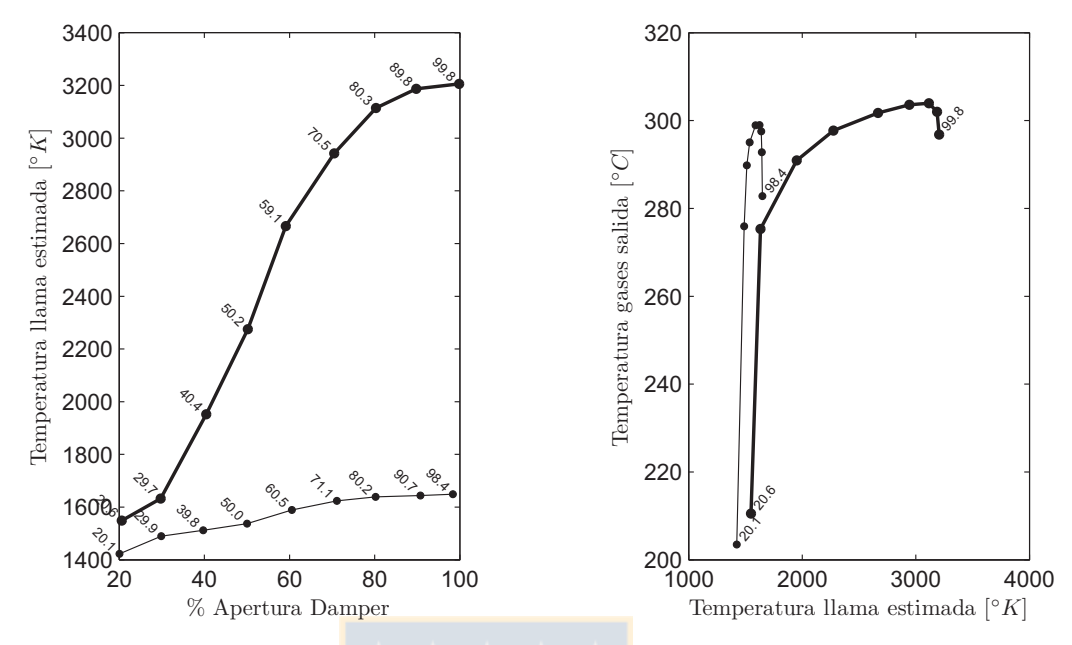

Figura 5.10: Temperatura de gases de salida versus temperatura estimada de llama. Los números sobre los puntos indican porcentaje de apertura de damper.

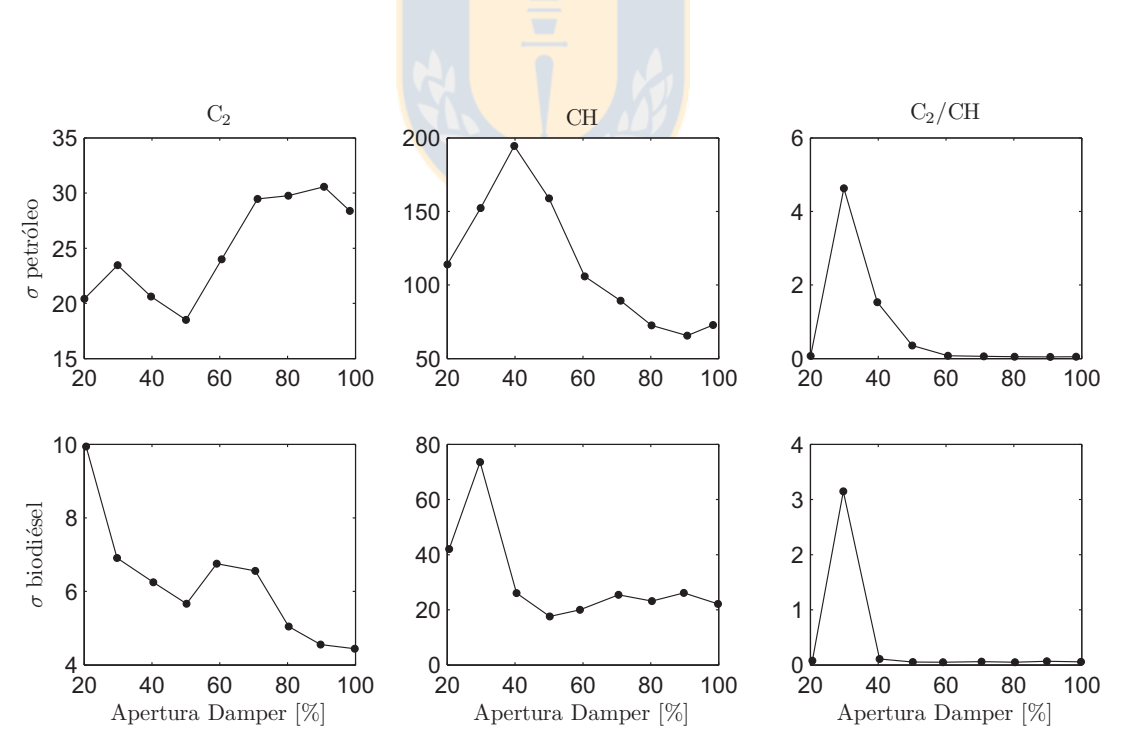

Figura 5.11: Desviación estándar de la radiación de C<sub>2</sub> (izquierda), CH (centro) y razón C<sub>2</sub>/CH (derecha).

Petróleo (fila superior) y biodiésel (fila inferior)

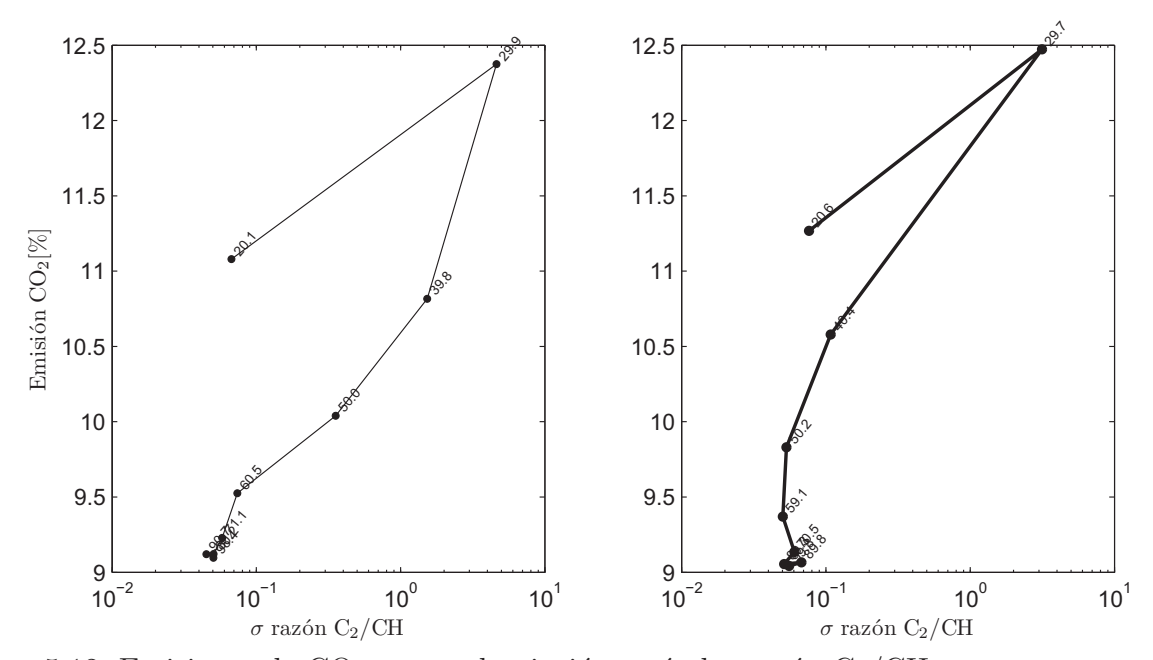

Figura 5.12: Emisiones de CO<sub>2</sub> versus desviación estándar razón C<sub>2</sub>/CH Petróleo (línea delgada) y biodiésel (línea gruesa). Los números en cada punto indican porcentaje de apertura de damper.

rango presenta una alta sensibilidad a la variación de la desviación estándar.

En la figura 5.13 se muestra la relación entre la radiación del sodio, cuyo peak está centrado en los 589 nm, y la apertura del damper. Se muestran dos gráficos, uno considerando sólo la amplitud de la longitud de onda central (589.0481 nm) (a la izquierda), y otro integrando desde en un rango desde los 587.6371 a 591.1633 nm, utilizando el m´etodo del trapecio sobre 10 secciones. Comparando con las figuras anteriores, no lo logró encontrar alguna que mostrara una relación que fuera tuviera algún significado interesante.

También se intentó analizar la radiación de potasio, pero se descartó esta posibilidad, ya que el peak se encuentra en los 766.5 nm, ubicado en la zona donde se saturaron los datos, por lo que la posible información no pudo ser recuperada del espectro.

#### **5.3.3.** Estimación de emisiones de CO<sub>2</sub>

A partir de la observación de las figuras 5.6, 5.5 y 5.4 se aprecia que al no considerar los puntos iniciales (alrededor de 20 % de apertura del damper) las curvas de  $log(\%CO_{2}-9)$  y de los radicales CH (integrado) y  $C_2$  (valor central) son prácticamente lineales, por lo tanto se podría estimar uno a partir del otro. En este caso es de interés realizar las estimaciones en el sentido de a partir de la radiación del radical CH ( $\acute{o}$  C<sub>2</sub>), estimar las emisiones de CO<sub>2</sub>.

Para ello se realizo una regresión lineal a partir ambos conjuntos de datos, con lo cual se obtiene un par de parámetros a y b. Considerando como variable independiente  $(x)$  la emisión del radical CH

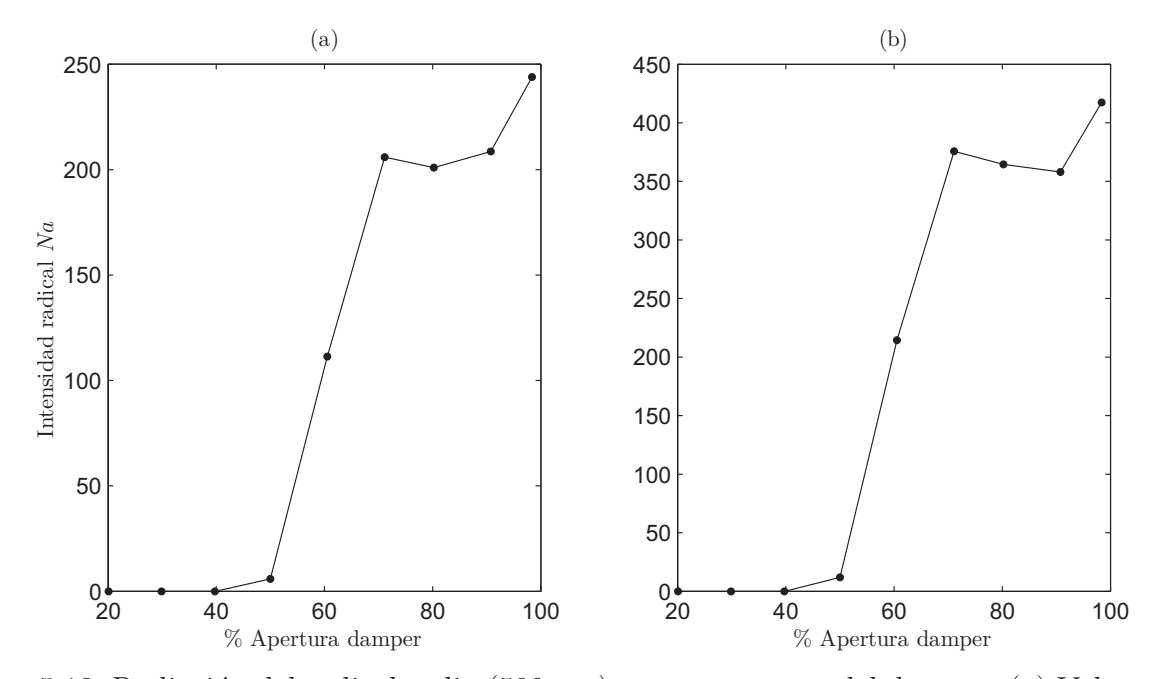

Figura 5.13: Radiación del radical sodio (589 nm) versus apertura del damper. (a) Valor central (589 nm); (b) Integrando 3.6 nm alrededor

(C<sub>2</sub>) y como variable dependiente (y) a log( $\sqrt{\pi}C_2$  – 9), se tiene una ecuación de la forma  $y = ax + b$ . De esta forma la expresión para la estimación de las emisiones de  $CO<sub>2</sub>$  sería:

$$
\%CO_2 = \exp(a \cdot x + b) + 9
$$

Los valores encontrados de *a y b* para esta aplicación el particular (los que debieran ser ajustados a cada instalación en particular) son los siguientes:

CH C<sup>2</sup> a = -0.0777 -0.2724 b = 15.4739 23.7129

En la figura  $5.14$  se muestra la comparación entre las emisiones de  $CO<sub>2</sub>$  para la combustión de biodiesel medidas con el analizador de gases y la estimación realizada a partir de la radiación. A pesar de no ser muy exacta, se observa que sigue la tendencia. No se realizó la estimación para petróleo ya que las curvas de radiación de los radicales  $C_2$  y CH no se comportan de forma que se pueda aproximar linealmente con un error pequeño, a partir de lo cual la estimación de  $CO<sub>2</sub>$  perdería precisión.

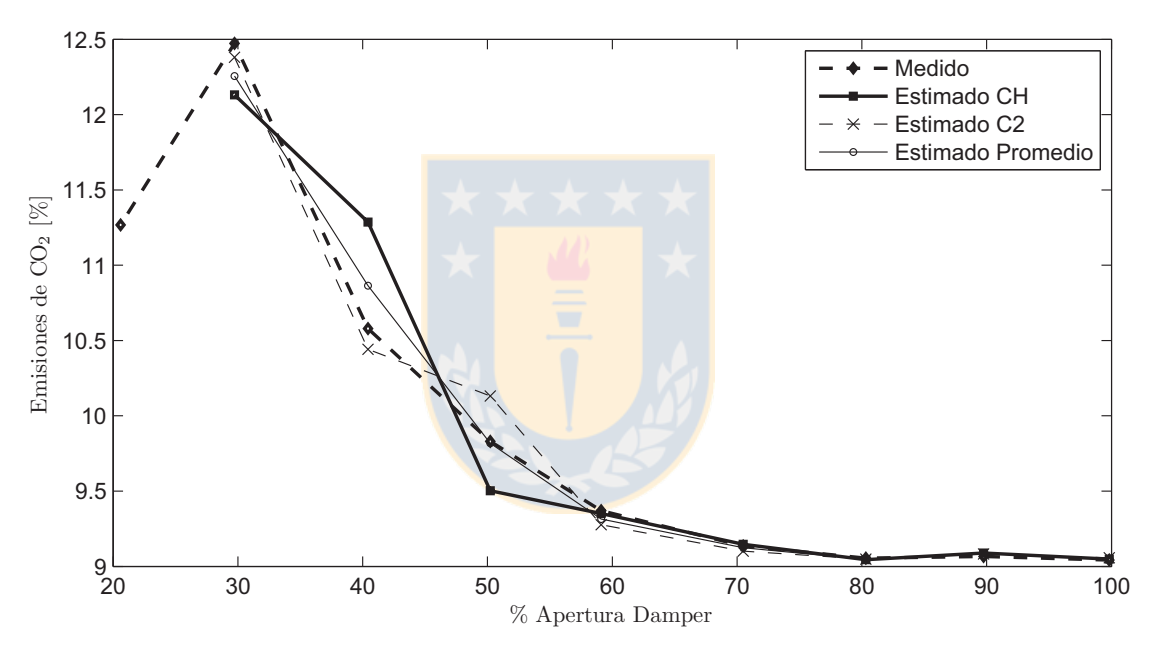

Figura 5.14: Emisiones de $\rm CO_2$  (para biodiesel) medidas y estimadas.

## Capítulo 6

## **Conclusiones**

Una vez analizados los resultados de las mediciones y considerando las apreciaciones hechas anteriormente, se pueden establecer los siguientes puntos:

- En general no se logró encontrar una clara relación entre algunas variables capturadas con el radiómetro y las emisiones de CO, CO<sub>2</sub> o temperatura, a excepción de la relación entre el valor la radiación integrada sobre 10 nm del *peak* del radical CH (integrando 10 nm alrededor), la radiación del radical  $C_2$  y las emisiones de  $CO_2$  para biodiésel. Las estimaciones a partir de los datos radiométricos, a pesar de no ser óptimas, se podrían considerar suficientes.
- La medición sobre un campo visual estrecho, tal como es proporcionado por la fibra óptica, sufre de problemas como la variabilidad de la intensidad cuando se enfrenta a una situación de llama turbulenta. Esto puede ser remediado en parte utilizando filtros digitales sobre la señal capturada. También podría solucionarse incrementando el tiempo de integración del radiómetro, pero el realizar esto provoca la saturación del conversor  $A/D$  del radiómetro.
- Se logró una implementación de un filtro basado en la transformada wavelet, que permite eliminar la línea base del espectro efectivamente, el cual es controlado por algunos parámetros que permiten ajustar su selectividad. Inicialmente se puede decir que el ajuste de los parámetros se debe realizar manualmente, no se logró determinar una metodología para calcular de forma certera los parámetros del filtro, solamente vía prueba y error.

#### **6.1. Trabajos futuros**

Dentro de los trabajos futuros que se proponen como continuación de esta memoria de título, están:

1. Implementar la instrumentación que permita medir el petróleo entrante al quemador, de tal manera que sea factible realizar un balance energético (o másico) en la caldera, y por ende calcular de manera más precisa la eficiencia de ésta.

- 2. Implementar la instrumentación que permita medir la cantidad, presión y composición del aire, de manera de poder calcular con una buena aproximación la estequiometría de la reacción de combustión.
- 3. Construir un sistema de damper que permita regular de manera lineal a la posición la cantidad de aire que entra al sistema. Idealmente este subsistema debiera ser controlable mediante el computador de manera de hacer poder automatizar las mediciones.
- 4. Instalar una cámara infrarroja en la mirilla lateral para observar la distribución de temperatura en la llama, y así correlacionar estos datos con las observaciones del radiómetro. Debe notarse que para esto sería necesario estudiar si la acumulación de hollín en la mirilla obstruye las mediciones de la cámara en el rango de longitudes de onda de la cámara. De ser asi se haría necesario idear alguna forma de mantener limpia la mirilla.

Dentro de estos trabajos futuros propuestos, debiera considerarse la generación de la documentación correspondiente, como planos eléctricos y mecánicos, manuales de operación, etc. lo cual aceleraría el inicio de nuevos trabajos por parte de alumnos memoristas o tesistas sobre esta caldera.

También se proponen como trabajos complementarios que sería bueno que se hicieran, la instalación de un gabinete con el conexionado completo de la instrumentación disponible, de manera de evitar modificar el cableado de la instrumentación existente, con su correspondiente rotulacion y puntos de prueba. Dentro de este gabinete también debieran ir instaladas las fuentes de poder necesarias para energizar los instrumentos. Uno de los objetivos primordiales de la instalación del gabinete sería proteger la instalación de posibles daños al cableado, que podrían provocar lecturas erróneas o daños a los sensores, adem´as de conservar el orden del cableado, evitando conexiones erradas y problemas eléctricos debidos a una mala conexión. En este mismo gabinete se podría instalar de forma permanente una tarjeta de adquisición de datos. Finalmente esta instalación debiera ser profusamente documentada mediante la creación de planos del sistema.

Dentro de los instrumentos encontrados en la caldera, se cuenta una celda diferencial de presión la cual se aparentemente se utilizó en instancias anteriores. Sería un buen aporte volver a instalarla en la caldera para contar con una variable más del proceso, la cual se puede incluir en futuros análisis.

# Apéndice A

## **Instrumentos**

### **A.1. Analizador de gases**

Marca Testo Modelo 350XL Canales 6 Tipos de análisis  $O_2$ , CO, NO, NO<sub>2</sub>, SO<sub>2</sub>, HC, H<sub>2</sub>S Tipo de salida 4-20mA

### A.2. Tarjeta de adquisición de datos análogo

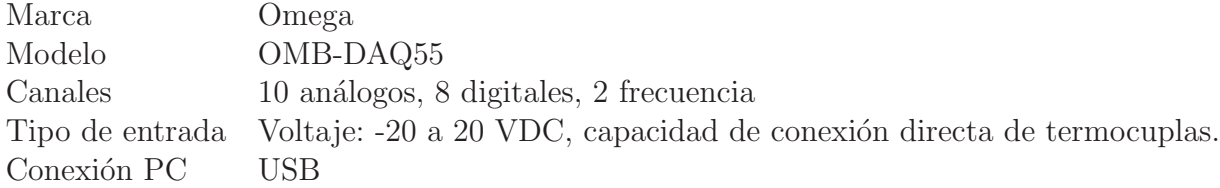

### A.3. Espectrofotómetro

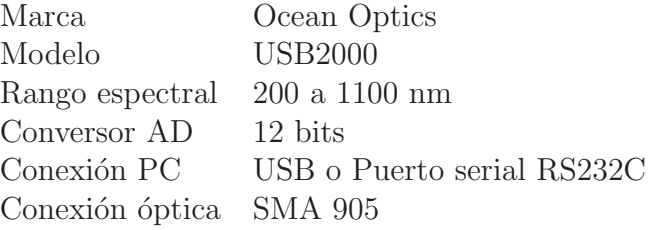

# **A.4. Fibra Optica ´**

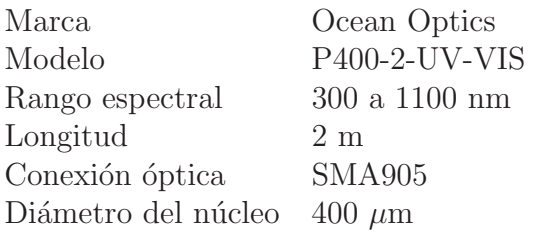

### **A.5. Fibra ´optica para alta temperatura**

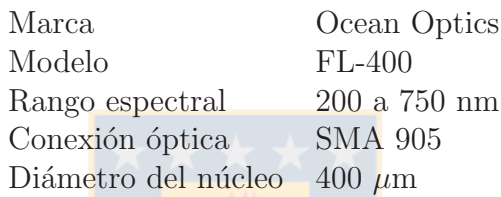

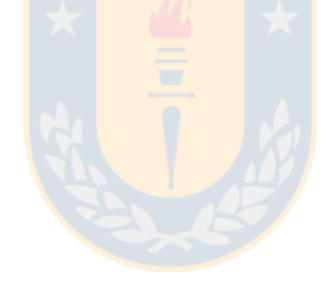

# Apéndice B

## **Archivos anexos**

Al presente trabajo, se adjuntan en CD-ROM, los archivos de datos originales, los archivos del software generado para las plataformas LabView y Matlab, como también una versión electrónica del presente documento.

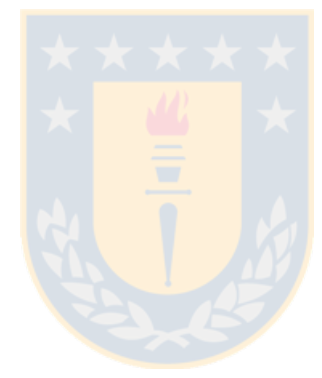

## **Bibliografía**

- [1] M. R. Morrell, J. M. Seitzman, M. Wilensky, E. Lubarsky, J. Lee, and B. Zinn: "Interpretation of optical emissions for sensors in liquid fueled combustors", 2001 Georgia Institute of Technology Atlanta, Georgia.
- [2] J. C. Seguel B.: "Correlaciones entre los parámetros de adquisición de imagen y el ajuste de un quemador Bunsen", Memoria de título I.C. Mecánico, Universidad de Concepción, Septiembre de 2001.
- [3] A. Zawadsky M-P. "Control del proceso de combustión mediante el uso de cámaras CCD", Memoria de título I.C. Electrónico, Universidad de Concepción, Abril de 2002.
- [4] L. E. Arias P.: "Diseño y desarrollo de un sensor óptico, para la detección de variables características de una llama", Memoria de título I.C. Electrónico, Universidad de Concepción, Enero de 2006.
- [5] Ch. A. Boysen S.: "Análisis y control de llama mediante métodos ópticos", Memoria de título I.C. Electrónico, Universidad de Concepción, Marzo de 2005.
- [6] W. D. Ward P-C.: "Monitoreo de llama en horno HDT utilizando análisis de imágenes", Memoria de título I.C. Electrónico, Universidad de Concepción, Julio de 2006.
- [7] Ph. Ngendakumana, B. Zuo, E. Winandy: "A spectroscopic study of flames for a pollutant formation regulation in a real oil boiler", University of Liège, Bélgica.
- [8] F. Meriaudeau: "Realtime multispectral high temperature measurement: Application to control in the industry", Image and Vision Computing 25 (2007) 1124-1133.
- [9] A. G. Gaydon, H. G. Wolfhard: "Flames: Their structure, radiation and temperature" (2nd edition), Chapman and Hall 1960.
- [10] C. Moler: "Numerical computing with MATLAB", Cap´ıtulo 3 "Interpolation" p.8, SIAM 2004.
- [11] G. Schulze, A. Jirasek, M. Yu, A. Lim, R. Turner, M. Blades: "Investigation of Selected Baseline Removal Techniques as Candidates for Automated Implementation", Applied Spectroscopy, Vol. 59 N. 5 2005, Society for Applied Spectroscopy.